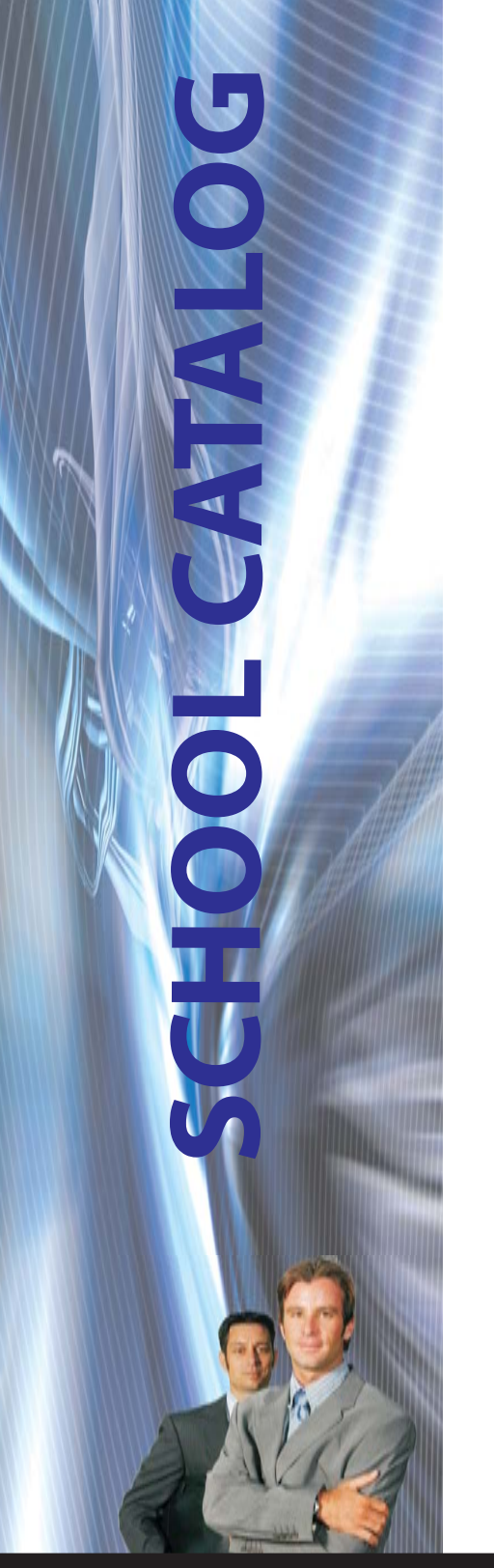

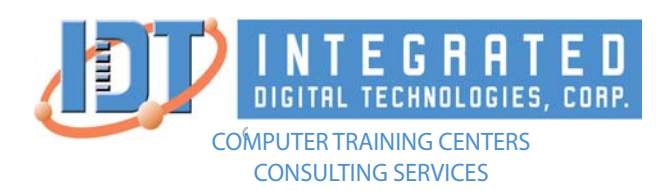

# LOCATIONS:

**GLENDALE** 138 N. Brand Blvd. , Ste 200 Glendale, CA 91203

**SANTA ANA** 1526 Brookhollow Dr., Ste 77 Santa Ana, CA 92705

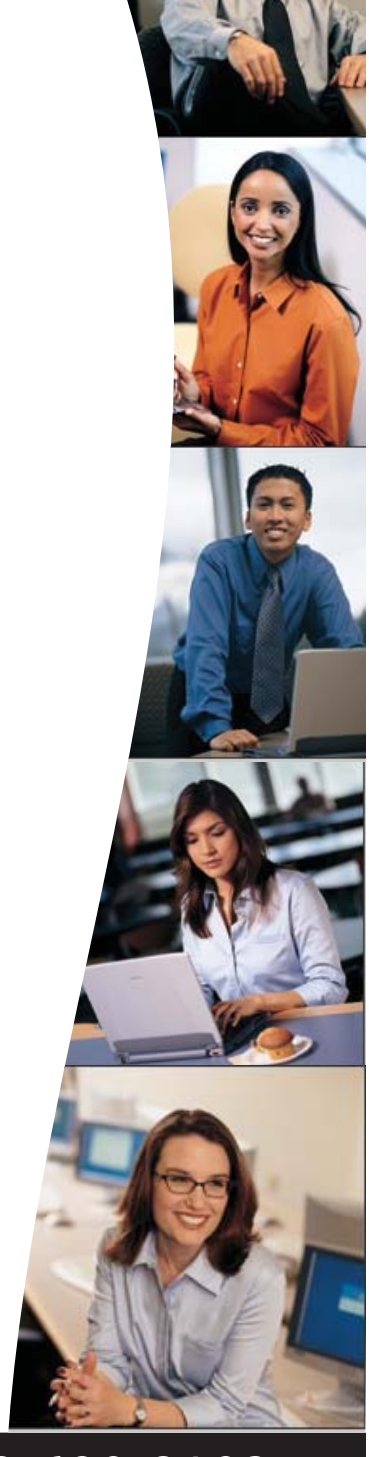

888-690-8103 www.idt.edu

**Start Your Career Today!**

# **Integrated Digital Technologies 138 N. Brand Blvd., Suite 200 Glendale, CA 91203**

**Phone: 888-690-8103 Main: 818-396-3500 Fax: 818-396-3480 http://www.idt.edu** 

**Satellite Facility** 

**1526 Brookhollow Dr, Ste 77 Santa Ana, CA 92705** 

**Integrated Digital Technologies is a private institution and a California C Corporation since 1997.** 

## **In the event of an Emergency call: 911**

# **Licensed by the following agency:**

Bureau for Private Post-Secondary Education (BPPE) Programs marked as BPPE were licensed by the Department of Consumer Affairs.

> **IDT is a private institution and it is licensed to operate by the Bureau for Private Post-Secondary Education (BPPE)**

. The information in this bulletin is true and correct in content and policy.

Signature of School Official Date

10/01/2014

**Effective SCHOOL CATALOG October 2014- September 2015 Publication Date: 09/18/2014 School Catalogs are published on the first day of October of every year**

# **Table of Contents**

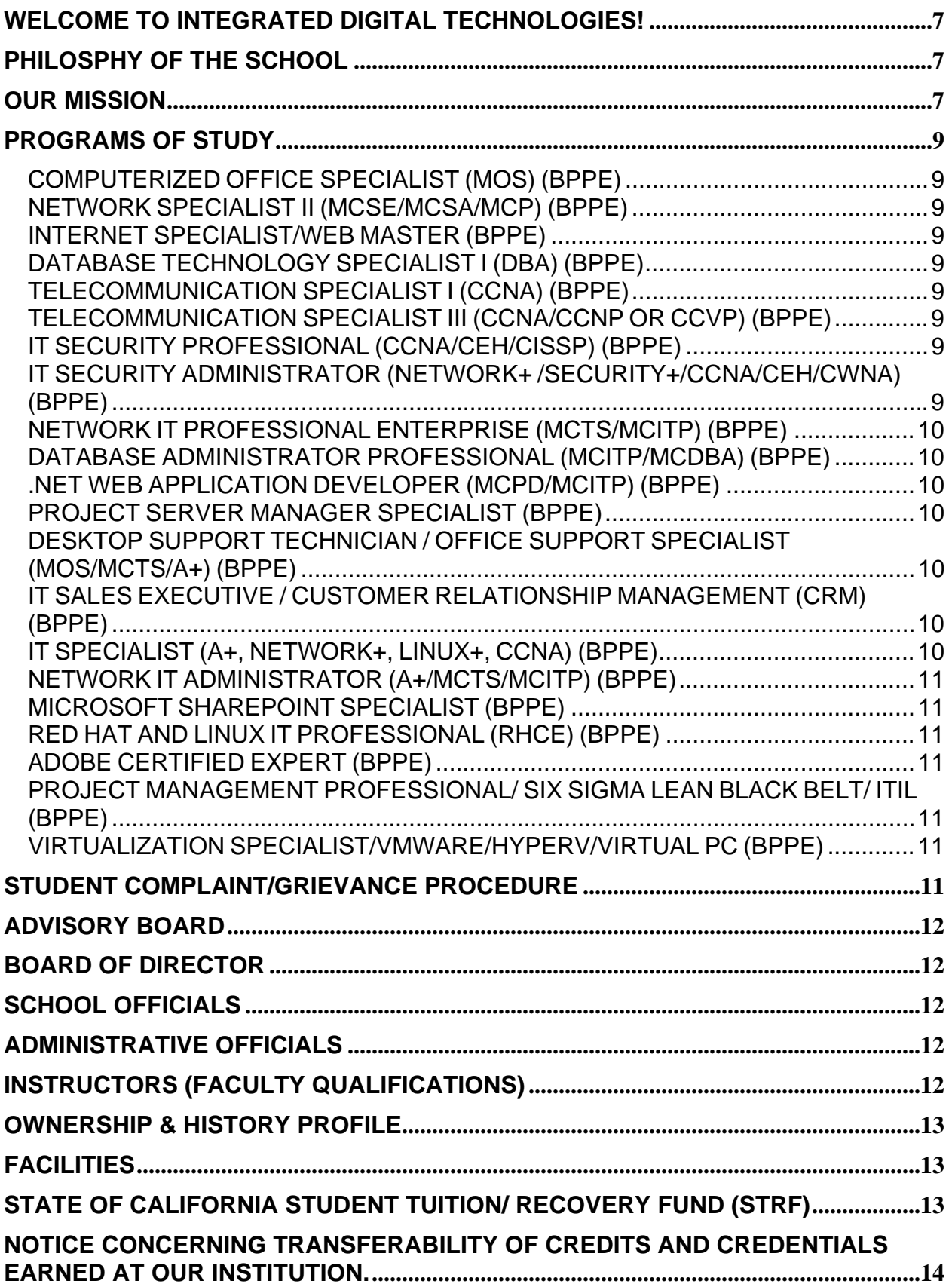

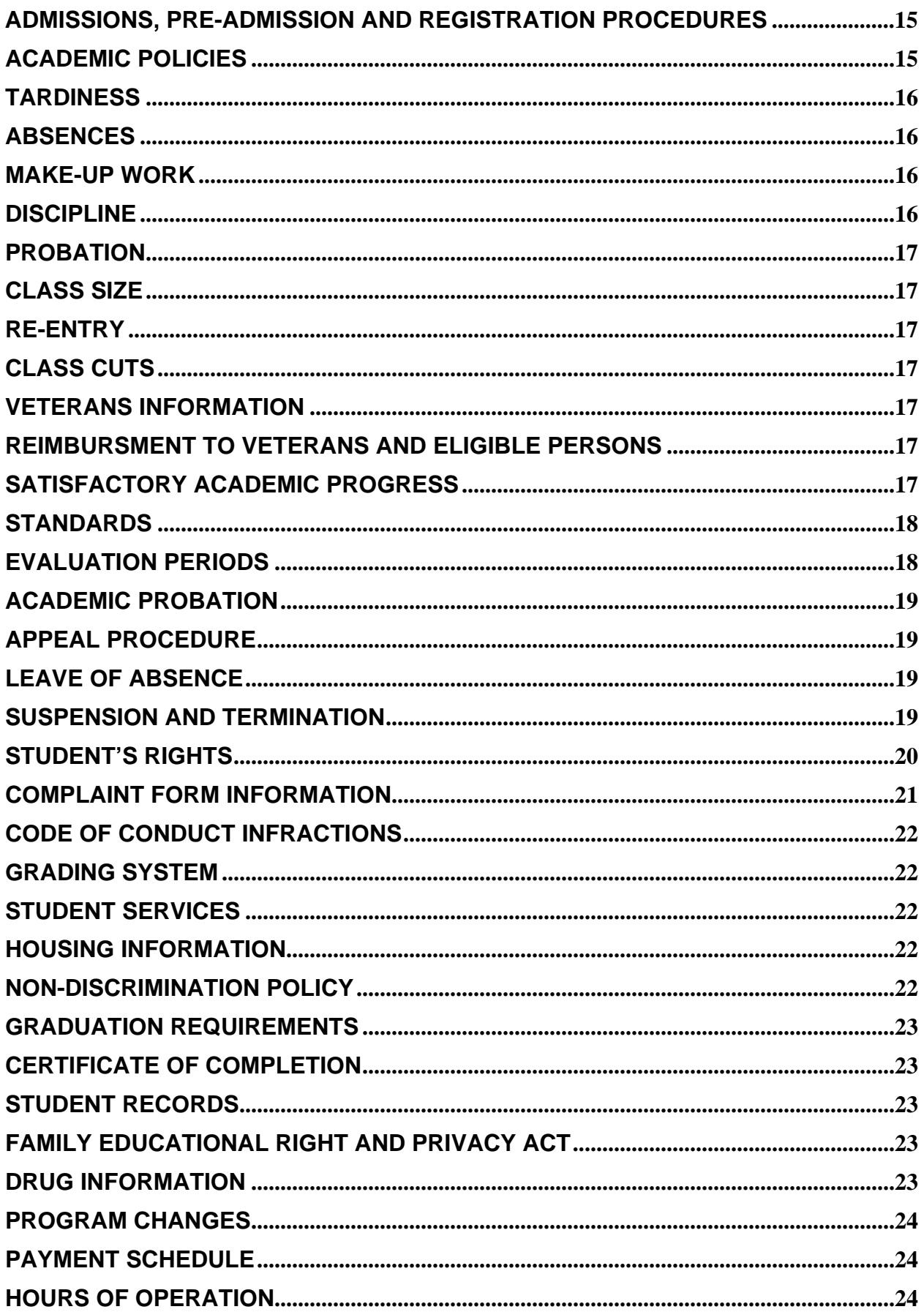

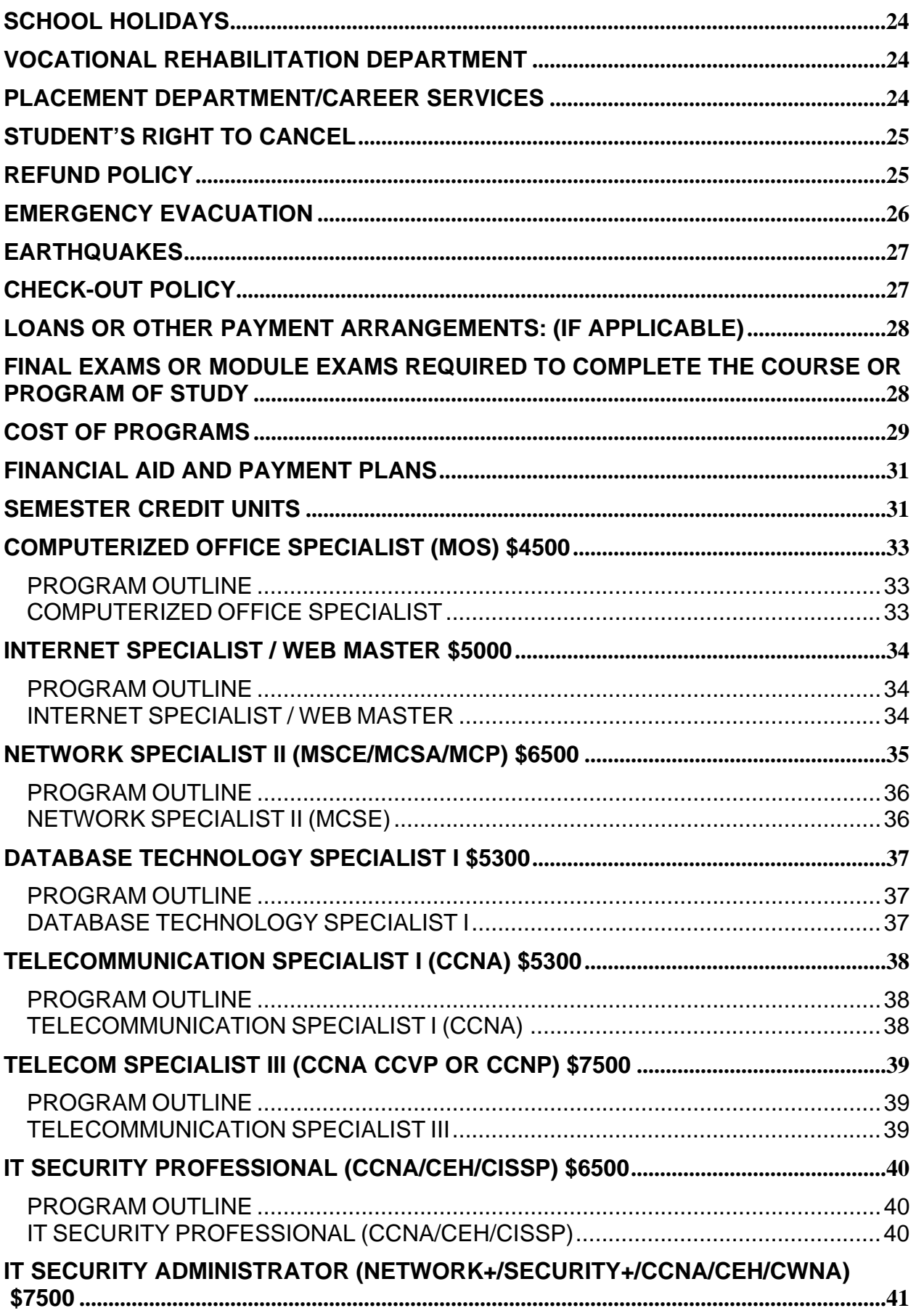

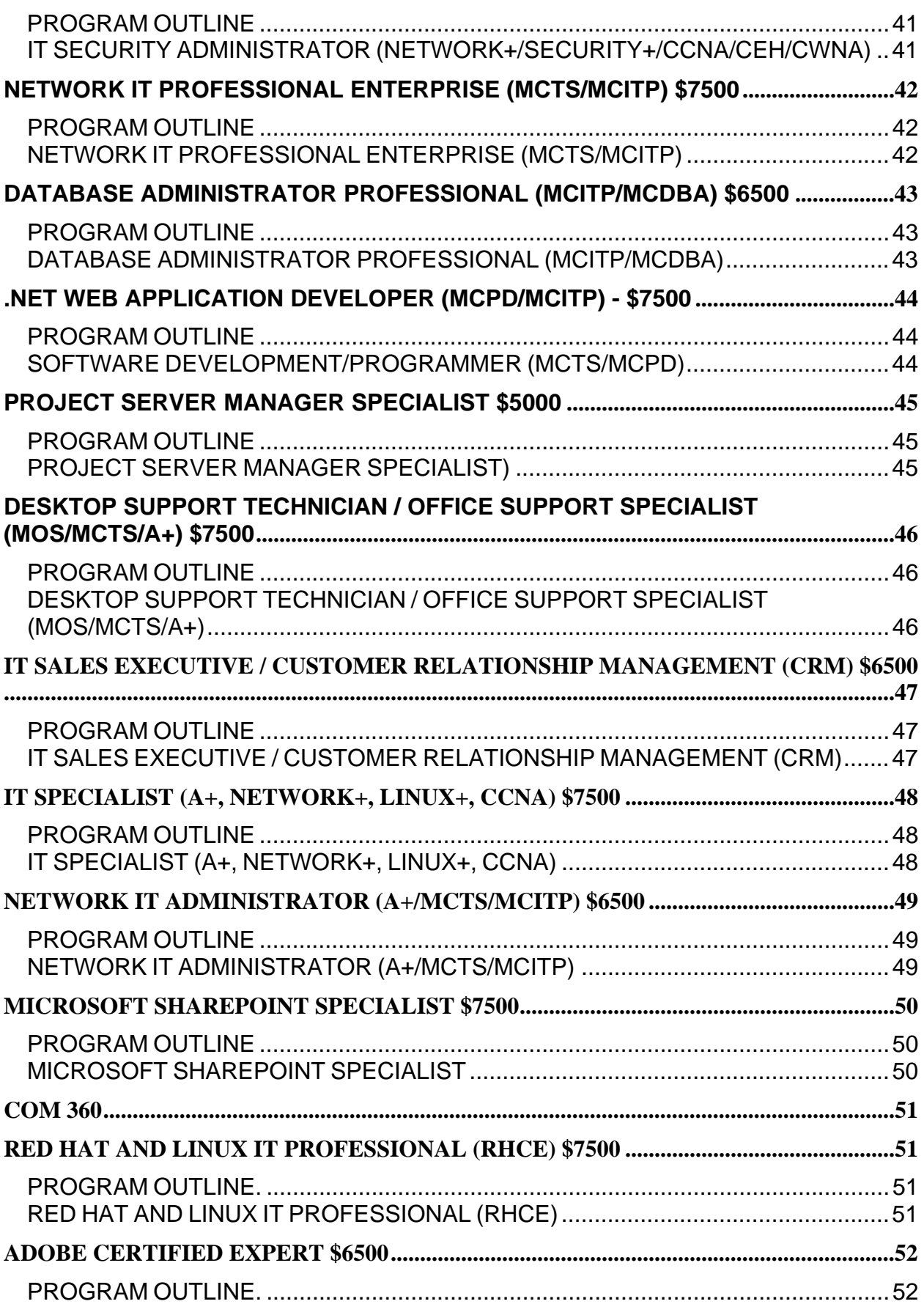

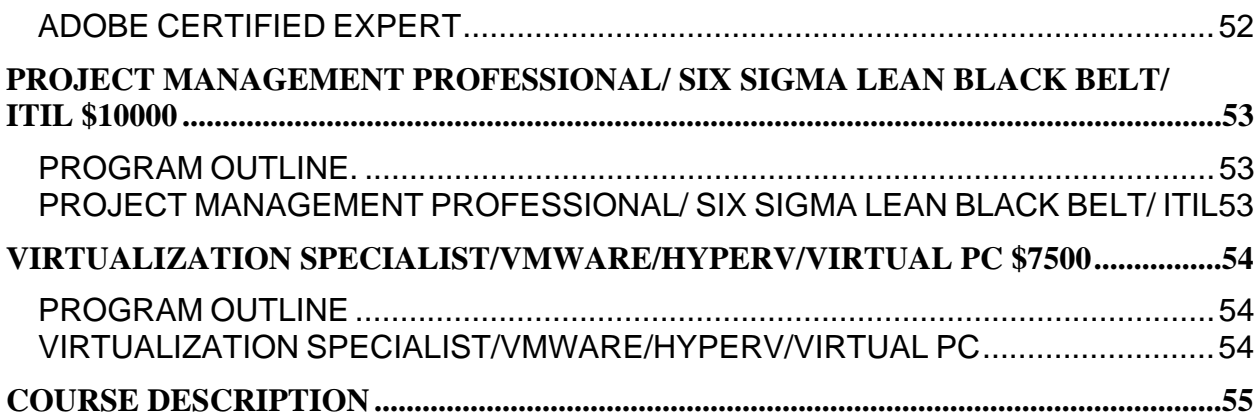

## **Welcome to INTEGRATED DIGITAL TECHNOLOGIES!**

We are a school of highly trained staff in Southern California. Our purpose is to provide our clients with quality services. Our foremost concern is to give you the grounds for a better and stable future in a successful profession. Integrated Digital Technologies offers a series of individual computer courses and accelerated training programs to help you succeed in today's technology-based workforce. We offer a variety of computer training classes covering topics ranging from basic computer hardware instruction to advanced classes on industry standard software packages. Our staff consists of professionals and accredited instructors that will encourage a strong degree of participation in each session. We maintain training facilities in-house where students will benefit from the latest equipment in the information technology industry such as: projectors, screens, servers, latest software, routers and switches as well as other specialized equipment used in some of our courses. Hands-on training with comprehensive computer systems encourages students to experiment or seek answers to questions that may not otherwise be possible in a lecture only setting.

As a prospective student, you are encouraged to review this catalog prior to signing the enrollment agreement. You are also encouraged to review the School Performance Fact Sheet, which must be provided to you prior to signing an enrollment agreement.

We look forward to providing you with a new experience and a new path to your success for the future in the most advance technology in computer training. We are committed to your success!

## **PHILOSPHY OF THE SCHOOL**

INTEGRATED DIGITAL TECHNOLOGIES is committed to provide career opportunities to individuals by offering the highest quality education best suited to the students' interest, aptitudes, and ambitions. Our commitment is to ensure that every student develops and maximizes his or her full learning potential.

#### **To realize our philosophy and mission, our focus is on the following objectives:**

- Provide training in careers of high market demand by identifying new trends and changes in customer needs.
- Provide students with an environment conducive to learning by stimulation discussion and participation.
- Provide students with a business environment that reinforce professional manners and expose them to the latest technologies and trends all of which are required to succeed in the work place.

Provide excellence in education by recruiting and retaining qualified instructors who are effective educators and familiar with contemporary business practices and real world scenarios.

#### **Our Mission**

**THE MISSION OF INTEGRATED DIGITAL TECHNOLOGIES IS TO PROVIDE COMPREHENSIVE IT TRAINING IN THE HIGH DEMAND FIELD OF COMPUTER APPLICATIONS AND ADVANCE TECHNOLOGY TO ENABLE OUR STUDENTS TO BE SUCCESSFUL AND PRODUCTIVE INDIVIDUALS.**

**IDT is a private institution approved to operate by the California Bureau for Private Postsecondary Education. Approval to operate means the institution is compliant with the minimum standards contained in the California Private Postsecondary Education Act of 2009 (as amended) and Division 7.5 of Title 5 of the California Code of Regulations.** 

This catalog is updated yearly on the first of October of every year to cover our fiscal year or when necessary due to a change of location or substantial changes in the programs.

#### AFFILIATIONS

- Bureau for private postsecondary education (BPPE) Glendale (Main Campus) , Santa Ana (Satellite Office)
- Southbay Authorized Training partner WIA
- Microsoft Gold Certified Partner Learning Solutions (CPLS formerly known as CTEC)
- Microsoft Gold Certified Partner Multiple Competencies
- Microsoft IT Academy
- Oracle Workforce Development Program Partner
- Oracle Solution Provider
- Authorized IBM Education Center for Software
- IBM Solution Provider
- Lotus Authorized Education Center
- Comptia Authorized Partner
- Novell Authorized Training Center
- Certified Wireless Network Professional Premiere Education Center
- EC Council Authorized Training Facility
- Cisco Authorized Reseller
- Hipaa Academy
- Pearson Vue Authorized Testing Center
- Thompson Prometric Authorized Testing Center
- CIW Authorized Training Provider
- Comptia Learning Alliance Member
- **Certiport**
- Kryterion Testing
- **ISC<sup>2</sup>** Education Affiliate
- Intel
- EMC

## **PROGRAMS OF STUDY**

## **COMPUTERIZED OFFICE SPECIALIST (MOS) (BPPE)**

The Computerized Office Specialist program is designed to provide the student with the required computer skills needed for job opportunities in areas such as: (word processing secretary), receptionist, microcomputer operator, data entry clerk, customer service representative, general office clerk, executive assistant as well as other office related positions.

#### **NETWORK SPECIALIST II (MCSE/MCSA/MCP) (BPPE)**

The Network Specialist II program is designed to provide the student with the proper tools to achieve the MCSE certification, as well as to obtain jobs in high demand areas such as: Network Administration and Management, and technical support.

#### **INTERNET SPECIALIST/WEB MASTER (BPPE)**

The Internet Specialist/Web Master program is designed to provide the student with the proper tools to achieve the training and application, as to obtain jobs in high demand areas such as: Web Page Designer, Internet Customer Service Representative, and Web Page Programmer.

#### **DATABASE TECHNOLOGY SPECIALIST I (DBA) (BPPE)**

The Database Technology Specialist I is designed to provide the student with the proper tools to design, develop, implement and maintain a database as well as administer it. It offers students an extensive introduction to data server technology. The class covers the concepts of relational databases and the powerful SQL programming language

#### **TELECOMMUNICATION SPECIALIST I (CCNA) (BPPE)**

The Telecommunication Specialist I courses prepare the student to install, configure, operate, and troubleshoot complex routed LANs and WANs as well as switched LANs and Dial Access Services using Cisco routers and switches. Students will be able to install and/or configure a network to increase bandwidth, quicken network response times, improve reliability, and quality of service. A student with these skills helps maximize performance through campus LANs, routed WANs, remote access, improve network security, create a global intranet, provide access security to campus switches and routers.

## **TELECOMMUNICATION SPECIALIST III (CCNA/CCNP OR CCVP) (BPPE)**

Telecommunication Specialist III prepares you for advanced, intermediate, or journeyman knowledge of networks. With the Telecommunication Specialist III, a network professional can install, configure, design, and operate LAN, WAN, and dial access services for organizations with networks from 100 to more than 500 nodes.

## **IT SECURITY PROFESSIONAL (CCNA/CEH/CISSP) (BPPE)**

The IT SECURITY PROFESSIONAL (CCNA/CEH/CISSP) program is designed to provide the student with the proper tools to achieve the CCNA/CEH/CISS certification, as well as to obtain jobs in high demand areas such as: security network administration, security analysis, security design, security technical support, and related network security jobs. Students will be exposed to real world situations. Class projects including: security analysis, network hacking, planning and preventing network intrusion.

#### **IT SECURITY ADMINISTRATOR (NETWORK+ /SECURITY+/CCNA/CEH/CWNA) (BPPE)**

The IT SECURITY ADMINISTRATOR (NETWORK+/ SECURITY+/ CCNA/ CEH/ CWNA) program is designed to provide the student with the proper tools to achieve the CCNA/CEH/CISS certification, as well as to obtain jobs in high demand areas such as: security network administration, security analysis, security design, security technical support, and related network security jobs. Students will be exposed to real world situations. Class projects including: security analysis, network hacking, planning and preventing network intrusion. Includes network and wireless security management.

## **NETWORK IT PROFESSIONAL ENTERPRISE (MCTS/MCITP) (BPPE)**

The NETWORK IT PROFESSIONAL ENTERPRISE (MCTS/MCITP) program is designed to provide the student with the proper tools to achieve the Microsoft certified it professional certification, as well as to obtain jobs in high demand areas such as: server 2008 network administration, technical support, and network design and implementation. To this end, students will be exposed to real world situations. Class projects include: planning, integrating, implementing, maintaining and supporting Microsoft networks.

## **DATABASE ADMINISTRATOR PROFESSIONAL (MCITP/MCDBA) (BPPE)**

The Database Administrator Professional (MCITP/MCDBA) Program helps students acquire a solid understanding of the job role of a Database Administrator as well as prepare him or her to be able to install, configure, manage and implement the SQL Server Platform. By acquiring this knowledge, we can help raise the student's visibility and increase his or her access to the industry's most challenging opportunities. Students will learn the necessary skills with many hours of hands-on projects.

## **.NET WEB APPLICATION DEVELOPER (MCPD/MCITP) (BPPE)**

The .NET WEB APPLICATION DEVELOPER (MCPD/MCITP) Program qualifies candidates to design and develop web applications using .net technologies. The program emphasized Microsoft development tools and technologies, and platforms in either c# or Visual Basic.NET using the latest framework.

## **PROJECT SERVER MANAGER SPECIALIST (BPPE)**

The PROJECT SERVER MANAGER SPECIALIST Program qualifies candidates to install, manage, and maintain the Project Server software as well as to work with project flow management and support. The program emphasized Microsoft Project Server as the main technologies and platforms.

## **DESKTOP SUPPORT TECHNICIAN / OFFICE SUPPORT SPECIALIST (MOS/MCTS/A+)**

**(BPPE)** The Desktop Support Technician / Office Support Specialist (MOS/MCTS/A+) program is designed to prepare the student to support Microsoft Office applications like Word, Excel, Access and PowerPoint as well as business applications related to Office. Besides the student is prepared to support computer equipment and troubleshoot software and hardware issues.

## **IT SALES EXECUTIVE / CUSTOMER RELATIONSHIP MANAGEMENT (CRM) (BPPE)**

The IT Sales Executive / Customer Relationship Management program is designed to prepare the student to sale, consult, plan, organize or implement IT related services or consumables. Candidate will have all the tools necessary to work for any sales organization and have the necessary IT knowledge to recommend, manage and administer computer related implementations.

## **IT SPECIALIST (A+, NETWORK+, LINUX+, CCNA) (BPPE)**

The IT Specialist (A+, Network+, Linux+, CCNA) program is designed to prepare the student to install, configure, operate, maintain and troubleshoot Local Area Networks as well as setup client software, grant and maintain access rights, backup data, and provide support for line of business applications. Students are prepared to operate with switched and routed environments in LAN's in both Microsoft Windows and Linux systems.

#### **NETWORK IT ADMINISTRATOR (A+/MCTS/MCITP) (BPPE)**

The Network IT Administrator (A+/MCTS/MCITP) program is designed to prepare the student to design, plan, integrate, setup, manage, maintain and troubleshoot a Windows Server Infrastructure.

## **MICROSOFT SHAREPOINT SPECIALIST (BPPE)**

The Microsoft SharePoint Specialist program is designed to prepare the student to setup, maintain and administer the Microsoft SharePoint Portal Server, including daily monitoring, troubleshooting and performance analysis. The student will be prepared to make use of all SharePoint capabilities including portal, content management system, business intelligence, search, wikis, blogs and application development.

#### **RED HAT AND LINUX IT PROFESSIONAL (RHCE) (BPPE)**

The Red Hat and Linux IT Professional (RHCE) program is designed to prepare the student to setup, implement, manage, maintain and troubleshoot a Red Hat Enterprise Linux environment. Networking Services, Directory Services and Security will be emphasized along the track.

#### **ADOBE CERTIFIED EXPERT (BPPE)**

The Adobe Certified Expert program is designed to prepare the student to setup, maintain and administer Adobe applications including Dreamweaver, Flash, Photoshop, Illustrator, Acrobat and related graphic or web applications.

#### **PROJECT MANAGEMENT PROFESSIONAL/ SIX SIGMA LEAN BLACK BELT/ ITIL (BPPE)**

This project oriented program emphasizes on a strong foundation for Project Management courses to achieve Project Management skills needed today. It also includes Six Sigma Black Belt and ITIL training to enhance the student management skills as well as current project management skills.

#### **VIRTUALIZATION SPECIALIST/VMWARE/HYPERV/VIRTUAL PC (BPPE)**

The Virtualization Specialist program is oriented to provide students with the skills necessary to plan, design, implement and deploy virtualization environments in various IT technologies.

*Integrated Digital Technologies is proud to present to its graduates the appropriate Certificate of Achievement*  and/or Certificate of Completion upon successfully completing a program of study or a specific module. A school *transcript will be mailed to the student upon his or her request within 30 days from its request. In the event that a student does not complete his or her program in its entirety, a partial transcript can be requested by the student including his or her current progress.* 

#### **STUDENT COMPLAINT/GRIEVANCE PROCEDURE**

**All complaints/grievances should be addressed initially to the school director in writing and followed by a meeting with this school official. If no resolution is provided, Student has the right to file a complaint as directed below with the BPPE with no recourse.** 

Schools licensed by the Bureau for private postsecondary education must have a procedure and operational plan for handling student complaints. If a student does not feel that the school has adequately addressed a complaint or concern, the student may consider contacting the BPPE. All complaints considered by the Commission or the BPPE must be in written form, with permission from the complainant for the BPPE to forward a copy of the complaint to the school for a response. The complainant will be kept informed as to the status of the complaint as well as the final resolution by the commission or the state agencies. Please direct all inquiries to:

#### **BUREAU FOR PRIVATE POSTSECONDARY EDUCATION (BPPE) 2535 Capitol Oaks Drive., Suite 400 Sacramento, CA 95833 P (916) 431-6959 F (916) 263-1897 www.bppe.ca.gov**

A copy of the Complaint Form is available at the school and may be obtained by contacting Juan Rodriguez, School Director.

"Any questions a student may have regarding this catalog that have not been satisfactorily answered by the

institution may be directed to the Bureau for Private Postsecondary Education at 2535 Capitol Oaks Drive, Suite 400, Sacramento, CA 95833, www.bppe.ca.gov, phone (916) 431-6959 and fax (916) 263-1897".

#### **ADVISORY BOARD**

Integrated Digital Technologies utilizes an Advisory Board for gathering ideas and expertise for the development, expansion and/or revision of our programs with relevant information. This source helps Integrated Digital Technologies make its decisions regarding curriculum, equipment, techniques and methods. A list of some of our members includes:

Adriana Calleros, CEO Axxiom Technologies **Jeffrey Fox, CEO** JD Fox Microsystems Juan Rodriguez, CEO<br>
Sandra Perez-Negron, IT Manager **IMALIC ENGLISION**<br>
LAPPL **Sandra Perez-Negron, IT Manager Marcel Buechi, CEO** Marutek

**Juan Rodriguez Community Community Community Community Community Community Community Community Community Community** Adriana Calleros **Vice-president Carlos Rodriguez 1988** Vice-president<br>
Luis Rodriguez 1988 Vice-president **Luis Rodriguez Juan Rodriguez Community Secretary Secretary** 

**Juan Rodriquez CEO/School Director**  Alfredo Perez-Negron **Director of Training Emilio Savany Placement and ETP** 

Adriana Calleros **General Office Edgar Gomez General Office Juan Rodriguez VA Clerk** 

**Board of Director Juan Rodriguez CEO/President School Officials** 

**Marisa Arriet Constraining Constraining Constraining Marisa Arriet Constraining Operations and Sales Ursula Mentjes Educational Consultant Administrative Officials** 

Gabriela Lopez **Student Services** Student Services

**Instructors (Faculty qualifications)** 

**Juan Rodriguez Microsoft Certified Trainer, MOS, A+, Quickbooks (20 Years of Experience in IT Training) Alfredo Perez-Negron Microsoft Certified Trainer, MCITP, MCTS, SQL (20 Years of Experience in IT Training) Greg Esmas Microsoft Certified Trainer, MCITP, MCTS, A+, Net+ (15 Years of Experience in IT Training) Victor Azula Microsoft Certified Trainer, MCITP, Developer, SQL (18 Years of Experience in IT Training) Albert Amoyaw Microsoft Certified Trainer, MCITP, CEH, CISSP, Security (16 Years of Experience in IT Training)** 

#### **OWNERSHIP & HISTORY PROFILE**

Integrated Digital Technologies Corporation is a private stock owned company registered in the State of California as a C Corporation, founded in 1995. Originally established as a General Partnership. In October 1997, Integrated Digital Technologies dissolved its partnership and became a corporation.

Integrated Digital Technologies was previously located at 1273 Colorado Blvd., Pasadena, CA. 91107. The facility expanded from 1200 to 6000 square feet by acquiring the adjacent office space and adjoining its site. This happened on July 1, 1996, nearly one year from inception. Shortly after that IDT moved to 2850 E. Foothill Blvd, also in Pasadena due to the rapid growth of the company. This new 8000 square feet site was designed to meet the most demanding needs to our clients.

In April 1997, Integrated Digital Technologies became a Microsoft Certified Technical Education Center (CTEC). This recognition was added to an already existing acceptance as a Microsoft Solutions Provider, and an Authorized Prometric Testing Center.

On February 15, 1999, Integrated Digital Technologies moved into the Gateway Tower in Pasadena, occupying 10,057 square feet. On December 1, 1999, our newest expansion added another 5,167 square feet. Making that facility a 15,224 square feet.

On February 20, 2001 when the Accrediting Commission of Career Schools and Colleges of technology (ACCSCT) granted IDT an initial accreditation of five (5) years. We discontinue voluntarily such accreditation on 02-15-06 due to low enrollment of vocational students and more concentration into the corporate training market.

Recently on February 2004, we moved our facilities to 2555 E. Colorado Blvd., Suite 200. Pasadena, California to provide our students with more parking as well as a facility completely designed to conduct training.

*Disclaimer: Computer equipment may vary in some small way from one classroom to another because the equipment gets purchased separately from different vendors at different times. Nevertheless, it is our commitment to provide the students with the best tools and equipment to promote a rewarding learning experience.* 

#### **FACILITIES**

The School's physical addresses are 138 N. Brand Blvd, Suite 200. Glendale CA 91203 and 1526 Brookhollow Drive., Ste 77. Santa Ana, CA 92705. The Glendale location consists of approximately 5,000 square feet of classroom and offices on one floor specifically designed for computer training. There are four Administrative offices and ten separate classrooms, each with a capacity of six to twelve workstations, with teaching equipment sufficient to meet educational needs. We house both corporate training and vocational training services in the same facility, but the students are completely separated due to the different learning levels required to conduct corporate training. Two restrooms are located in the second floor as well as a break room/lobby supplied with a refrigerator, one microwave, a toaster oven, and coffee machine, is available for student use. Maximum capacity for each course in any given classroom is 14 students for all courses. The Santa Ana facility is about 3000 square feet and is comprised of 3 classrooms.

## **STATE OF CALIFORNIA STUDENT TUITION/ RECOVERY FUND (STRF)**

California law requires that upon enrollment, a fee be assessed the institution in relation to the cost of tuition (Education Code Section 94343). These fees support the Student Tuition Recovery Fund (STRF), a special fund established by the California Legislature to reimburse students who might otherwise experience a

#### financial loss. **Student Tuition Recovery Fund Disclosures**

(a) A qualifying institution shall include the following statement on both its enrollment agreement and its current schedule of student charges:

"You must pay the state-imposed assessment for the Student Tuition Recovery Fund (STRF) if all of the following applies to you:

You are a student in an educational program, who is a California resident, or are enrolled in a residency program, and prepay all or part of your tuition either by cash, guaranteed student loans, or personal loans, and

2. Your total charges are not paid by any third-party payer such as an employer, government program or other payer unless you have a separate agreement to repay the third party.

You are not eligible for protection from the STRF and you are not required to pay the STRF assessment, if either of the following applies:

- 1. You are not a California resident, or are not enrolled in a residency program, or
- 2. Your total charges are paid by a third party, such as an employer, government program or other payer, and you have no separate agreement to repay the third party."

(b) In addition to the statement described under subdivision (a) of this section, a qualifying institution shall include the following statement on its current schedule of student charges:

"The State of California created the Student Tuition Recovery Fund (STRF) to relieve or mitigate economic losses suffered students who are California residents, or are enrolled in a residency program attending certain schools regulated by the Bureau for Private Postsecondary and Vocational Education. You may be eligible for STRF if you are a California resident or are enrolled in a residency program, prepaid tuition, paid the STRF assessment, and suffered an economic loss as a result of any of the following:

1. The school closed before the course of instruction was completed.

- 2. The school's failure to pay refunds or charges on behalf of a student to a third party for license fees or any other purpose, or to provide equipment or materials for which a charge was collected within 180 days before the closure of the school.
- 3. The school's failure to pay or reimburse loan proceeds under a federally guaranteed student loan program as required by law or to pay or reimburse proceeds received by the school prior to closure in excess of tuition and other costs.
- 4. There was a material failure to comply with the Act or this Division within 30 days before the school closed or, if the material failure began earlier than 30 days prior to closure, the period determined by the Bureau.
- 5. An inability after diligent efforts to prosecute, prove, and collect on a judgment against the institution for a violation of the Act." However, no claim can be paid to any student without a social security number or a taxpayer identification number. The Fund protects only California students. Institutional participation is mandatory. It is important that enrollees keep a copy of any enrollment agreement, or contract, or application to document enrollment; tuition receipts or canceled checks to document the total amount of tuition paid. Such information may substantiate a claim for reimbursement from the STRF, which must be filed within one year of the Council's service on the student of their rights under the STRF, or if no notice of rights are served to the student, within four years of institution's closure.

For further information or instruction contact:

**BUREAU FOR PRIVATE POSTSECONDARY EDUCATION (BPPE) 2535 Capitol Oaks Drive., Suite 400 Sacramento, CA 95833 P (916) 431-6959 F (916) 263-1897 www.bppe.ca.gov** 

#### **NOTICE CONCERNING TRANSFERABILITY OF CREDITS AND CREDENTIALS EARNED AT OUR INSTITUTION.**

The transferability of credits you earn at IDT is at the complete discretion of an institution to which you may seek to transfer. Acceptance of the certificate you earn in your educational program is also at the complete discretion of the institution to which you may seek to transfer. If the certificate that you earn at this institution are not accepted at the institution to which you seek to transfer, you may be required to repeat some or all of your course work at the institution. For this reason you should make certain that your attendance at this institution will meet your educational goals. This may include contacting all the institutions to which you may seek to transfer after attending IDT to determine if your certificate will transfer."

IDT has not entered into an articulation or transfer agreement with any other college or university at this time.

#### **ADMISSION REQUIREMENT POLICY**

Admissions requirements are based largely upon the student's ability to meet the requirements of his or her chosen occupational goal. Strong motivation to learn and a desire to pursue a career are important considerations. Applicant must be 16 years old or older (Minors are required to have parental consent to enroll).

No previous computer experience is required to enroll into some of the programs at Integrated Digital Technologies. All applicants must have a High School Diploma, GED or equivalent or higher to be admitted in the school.

Applicants not accepted by the school will be refunded all registration and tuition fees paid to the school. Students with disabilities are encouraged to have a personal interview with the School Director prior to enrollment.

## **ADMISSIONS, PRE-ADMISSION AND REGISTRATION PROCEDURES**

- 1. Prior to enrollment, IDT will provide all prospective students, either:
	- a. a printed School Catalog and the Performance Fact Sheets;
	- b. or will email an electronic version of the School Catalog and the Performance Fact Sheets;
	- c. or direct any prospective student to download the current catalog on the main page of IDT's website (http://www.idt.edu). Links located in the upper right hand on the main page indicating the appropriate year of both School Catalog and the Performance Fact Sheets filed with the BPPE.
- 2. While visiting the school the applicant will:
	- a. Receive a **tour** of the campus
	- b. Complete an Entrance Exam (if applicable)
	- c. Receive an overview of the programs for which they are qualified
	- d. Receive a printed School Catalog and the Performance Fact Sheets
	- e. Receive information on tuition
- 3. The School Director or Admission's Representative will provide the applicant with the following information:
	- **Institutional Consumer Information**
	- **Disclosure Forms**
	- **Track Disclosure Forms**
	- **Notice of Student Rights**
	- **School Catalog**
	- **Performance Fact Sheets**
- 4. An Admission's Representative or school official will explain the programs of study available at Integrated Digital Technologies in detail to the applicant. Literature and other pertinent material will be given to the applicant. The Admission Representative or school official will interview the applicant to assess the applicants' goal.
- 5. IDT does not accept credits earned at other institutions and does not offer challenge examinations to be placed in a specific class. If you are planning to transfer to a college or university, you should ask the institution that you are transferring to, if they will accept credits earned at IDT.
- 6. Once the information has been provided to the applicant, the applicant will be given a tour of the school facilities.
- 7. In the event that the applicant demonstrates interest in pursuing his or her education at Integrated Digital Technologies, the Admission's Representative or school official will direct the student to the TESTING AREA. A test proctor will administer the test.
- 8. Once the applicant has successfully completed all required entrance tests, the admission's enrollment packet will be provided. The Admission Representative or school official will explain in detail each and every component of the enrollment packet for clarification.
- 9. The school official or Admission's Representative and the applicant will go over the Enrollment Agreement to ensure that financial (cost of the Program) and educational obligations are clearly understood. Once agreed upon, the Enrollment Agreement will be signed and dated by both parties. If the applicant is a minor (under 18 years of age) the Enrollment Agreement must bear the signature of his or her parent or legal guardian.
- 10. Once both parties sign the Enrollment Agreement, and the rest of the enrollment packet is completed with the proper signatures and dates, a complete set of the enrollment packet is copied for the applicant. The applicant will have the start date and end date, hours, days and all pertinent information clearly defined.

#### **Integrated Digital Technologies does not offer**

**English as a Second Language. All instructions will be provided in English.** 

## **ACADEMIC POLICIES**

Integrated Digital Technologies recognizes that a student may have to be late or absent on occasion due to extenuating circumstances such as family illness, personal illness, or family crisis. It should be realized that excessive tardiness or absences result in lack of progress and lack of skills, which most undoubtedly may inhibit the student's job placement.

#### **TARDINESS**

Each student should comply with the academic calendar and schedule established by Integrated Digital Technologies. The students should attend every class session on time. Fifteen (15) minutes after the scheduled class start time will be considered tardy. If a student shows a pattern of arriving late or early departures on a continuous basis, i.e.; six tardies and/or early departures in one month, a school official will meet with the student to establish the reason(s) why this is occurring. If the student does not show any improvement, the student will be placed on Academic Probation for 15 days. If the student persists to arrive late or depart early within their probationary period, the student may be suspended from his or her current program pending a written request from the student for re-entry within thirty (30) days.

A school official will meet with the student to clearly define the student's responsibility to his or her program and the school's expectation of the student.

Note: if the students' tardies and/or early departures are justifiable, it should be discussed with a school official. Noteworthy: it is not always possible to integrate into a group on the exact page number where the student left off. Nevertheless, the student will be placed into a module that is appropriate to his or her success in the program. However, it is important that students avoid any changes or interruptions to their program. The goal is to successfully complete the training from beginning to end.

Students that do not show responsibility to his or her program will be dropped from the program may appeal the decision in writing within 30 days. The student's writing should include the cause of his or her behavior, and what responsibility will be taken to avoid further interruptions to his or her training.

Integrated Digital Technologies will notify the appropriate agency (rehabilitation, WIA, or other) regarding their clients' behavior prior to taking any action.

#### **ABSENCES**

Students absent from class should present reasonable written excuse, except in the case of a student on official leave of absence. Students absent 10 (ten) consecutive schedule classes will be dismissed. Any student absent for a period greater than 33 (thirty three) percent of the days projected in their program of study will not be eligible for graduation unless he or she can demonstrate the absences were justified, and all the course work has been completed.

#### **MAKE-UP WORK**

Each student is responsible for making-up schoolwork missed due to absences. He or she should make arrangements with the instructor to establish the terms of the make-up work under the guidelines and the time period required by the satisfactory academic policy guidelines.

#### **DISCIPLINE**

Students are expected to conduct themselves in a professional manner at all times. Foul language, possession of drugs, and alcoholic beverages, and disrespectful behavior is considered unsatisfactory conduct and may be ground for dismissal. A student who conducts himself in a manner detrimental to the school's staff or students are grounds for immediate dismissal.

#### **PROBATION**

The following reasons are grounds for a 30-day probation:

- 1. Sleeping in class.
- 2. Insubordination or refusing to follow directions as assigned.
- 3. Violation of attendance or tardy policies.
- 4. Not meeting the Satisfactory Academic Progress.

## **CLASS SIZE**

Maximum student ratio per instructor is sixteen (16) students.

## **RE-ENTRY**

A student who has canceled or has been terminated and desires to reenter the program of study must notify the school official and follow the required Admission's procedures. A student who was terminated for any reason must have an interview with the School Director to be readmitted.

#### **CLASS CUTS**

A class cut is the failure to attend a particular class or lab when the student is present at school. The only acceptable excuses for not reporting to class are illness, whereby the student must report to the school director or other rare situations when the student misses a class with authorization from the administration. Students who cut class will be disciplined at the discretion of the administration. Serious incidents or multiple offenses will result in suspension.

#### **TRANSFER CREDIT**

IDT does not accept transfer of credit for course taken at other Institutions. The School Director and CEO can grant waiver of prerequisite courses on a case-by-case basis with proper documentation.

#### **VETERANS INFORMATION**

Integrated Digital Technologies is licensed for training of veterans and eligible persons under the provision of Title, 38 United States Code.

# *"Integrated Digital Technologies is licensed by the California State Approving Agency to Enroll Veterans and other Eligible persons"*

# **REIMBURSMENT TO VETERANS AND ELIGIBLE PERSONS**

For information or for resolution of specific payment problems, the veteran should call the DVA nationwide toll free number at **800-827-1000**

## **SATISFACTORY ACADEMIC PROGRESS**

#### **STANDARDS**

This institution expects its students to maintain Satisfactory Academic Progress (SAP). In order to maintain SAP as established by this institution, **the student must:** 

- 1. Maintain a cumulative academic average of (70%) or better on all tests, work projects and other required course work.
- 2. Maintain a cumulative average level of semester credit units earned which is at least two-thirds (2/3) of the scheduled units which should have been earned as defined by the contract period. For example, a student scheduled to have completed 7.5 semester credit units by the end of the first month of a three month program would have to have completed 5 semester credit units in order to maintain Satisfactory Academic Progress.
- 3. Maintain a cumulative average attendance level of at least 21 hours per week out of the 25 hours per week program of 25 hours per week out of the 30 hours per week program. Regardless of the average level of attendance, students absent 10 (ten) consecutive scheduled classes will be dismissed. Any student absent for a period greater than 33 (thirty three) percent of the days projected in their program of study will not be eligible for graduation unless he or she can demonstrate the absences were justified, and all the course work has been completed. In addition to attendance standards relating to Satisfactory Academic Progress, students are also required to adhere to certain other general institutional policies relating to attendance and tardiness.

If a student cannot maintain the Satisfactory Academic Progress, the student will be placed on Academic Probation for an entire module. Once the student has successfully completed the module and has received a passing grade in the school-level test for the module, the probation will be lifted. However, if no improvement is demonstrated, the student will remain on Academic Probation policy. After two modules, if the student cannot demonstrate his or her ability to benefit from the program, the school will consult with the student. The final recourse is to terminate the student's agreement with the school, and refund any unused tuition paid.

IDT has a Repeat-Policy. Students are able to repeat one or more modules of their program as long as they have completed 70% of their program. If a student wants to improve their Grade Point Average (GPA), the student can take the school-level test again after completing the module for the second time. The new grade will be averaged with the first grade and the GPA will be adjusted. The school does not charge for any modules repeated. Nevertheless, if a student is returning at a later date for a review of a module, the book may have changed. In which case, the student has the option of purchasing the updated book.

Students that do not show responsibility to his or her program will be dropped from the program. A student that is dropped from the program may appeal the decision in writing within 30 days (see Appeal Procedures in the next section).

The student's writing should include the cause of his or her behavior, and what responsibility will be taken to avoid further interruptions to his or her training.

Integrated Digital Technologies will notify the appropriate agency (rehabilitation, WIA, or other) regarding their clients' behavior prior to taking action.

#### **EVALUATION PERIODS**

Student compliance with Satisfactory Academic Progress is divided into evaluation periods and is assessed at each of the following times:

- The point at which 25% of the course is scheduled to be completed;
- The point at which 50% of the course is scheduled to be completed;
- The point at which 75% of the course is scheduled to be completed;
- The point at which 100% of the course is scheduled to be completed.

**Special Note:** The percentage of the course scheduled to be completed is defined according to the terms of the enrollment agreement.

#### **ACADEMIC PROBATION**

Students who fail to meet the SAP standards during a given evaluation period will be placed on academic probation for one additional evaluation period. Students remain eligible to receive help (*when applicable*) during probation period. Probationary students who fail to meet SAP by the conclusion of the probation period will be deemed not to be making Satisfactory Academic Progress, will lose any remaining eligibility for student financial aid (*when applicable*) and may be terminated at the discretion of the institution.

In the event such student are allowed to continue with the institution, aid eligibility will be reinstated only after the student has reestablished SAP in accordance with the attendance and grading standards indicated above. Probationary students, who meet SAP by the conclusion of the probationary period, will be removed from academic probation.

Maximum two modules are permitted in the Academic Probation Policy. After two modules, if the student cannot demonstrate his or her ability to benefit from the program, the school will consult with the student. The final recourse is to terminate the student's agreement with the school.

#### **APPEAL PROCEDURE**

Students who wish to appeal the decision that they are not making Satisfactory Academic Progress must submit a written request to the SAP Review Committee. The SAP Review Committee is composed of the School Owner and School Director. The letter should describe any circumstances related to the student's academic standing which the student believes deserves special consideration. The SAP Review Committee shall evaluate the appeal within a reasonable time frame and notify the student in writing of the decision. The decision of the SAP Review Committee shall be final.

#### **LEAVE OF ABSENCE**

Students who find it necessary to take a Leave of Absence (LOA) from school for medical, or other emergencies, must request such LOA's in writing. Leave of Absences will be granted only for up to 30 day. In no instance will students be allowed LOA's of longer than 30 days, unless the reentering date is past the thirtieth day due to the structure of the current schedule (student will be advised). Should a student know in advance that a Leave of Absence will be necessary, the request must be submitted prior to taking a LOA, and it is the student's responsibility to contact the School Director to ensure its approval. *Please reserve Leave of Absence for an actual emergency.* 

Should a student fail to return to school from a Leave of Absence, the student will be officially dropped, and any unused tuition will be refunded accordingly. Dropout date will be considered the tenth class meeting date from the last day of attendance (See section on REFUND POLICY). If the student has not met his or her obligation through the tenth day from the last day of attendance, the school will prorate the tuition due and notify the student. The student must meet his or her financial obligation with the school. One LOA is granted per academic year.

#### **SUSPENSION AND TERMINATION**

INTEGRATED DIGITAL TECHNOLOGIES reserves the right to suspend or terminate any student whose attendance, academic standing, or personal behavior does not comply with the standards, rules, and regulations of the school. Students who have been suspended or terminated may be reinstated only upon approval of the School Director.

## **STUDENT'S RIGHTS**

IDT strives to provide quality service to our students. Ours goal is to get our students educated in the field of study they have chosen, as well as to get them prepared for job placement in their new careers. Nevertheless, if a student has any concern, she or he should approach their instructor. If the instructor or trainer is not able to provide the student with an answer or resolution, the student should see a school administrator. Yet, if the student is not clear that his or her concern is being resolved, the student has the right to follow-up with a formal complaint by filling out a Complaint Form.

The complainant(s) will be kept informed as to the status of the complaint as well as the final resolution by the commission. Please direct all inquiries to:

## **BUREAU FOR PRIVATE POSTSECONDARY EDUCATION (BPPE) 2535 Capitol Oaks Drive., Suite 400 Sacramento, CA 95833 P (916) 431-6959 F (916) 263-1897 www.bppe.ca.gov**

A copy of the Commission's Complaint Form is available at the school and may be obtained by contacting the School Director.

Any questions a student may have regarding this catalog that have not been satisfactorily answered by the institution may be directed to the Bureau for Private Postsecondary Education at:

#### **BUREAU FOR PRIVATE POSTSECONDARY EDUCATION (BPPE) 2535 Capitol Oaks Drive., Suite 400 Sacramento, CA 95833 P (916) 431-6959 F (916) 263-1897 www.bppe.ca.gov**

#### **COMPLAINT FORM INFORMATION**

"A student or any member of the public may file a complaint about this institution with the Bureau for Private Postsecondary Education by calling (888) 370-7589 toll-free or by completing a complaint form, which can be obtained on the bureau's internet web site www.bppe.ca.gov."

## **CODE OF CONDUCT INFRACTIONS**

- 1. Incidents of an intoxicated or drugged state of behavior.
- 2. Possession of illegal drugs or alcohol in the school premises.
- 3. Possession of firearms or any weapon in the school premises.
- 4. Behavior creating a safety hazard to other persons or to the facilities.
- 5. Defacing or destruction of school property.
- 6. Disrespectful or lewd behavior to another student, school administrator or faculty member, including profanity and/or illicit sexual advancements.
- 7. Stealing; evidence of acting in a conspiracy or as an accomplice in a crime on school property.
- 8. Cheating or changing grades on tests.
- 9. Any other stated violation or infraction to the Code of Conduct as deemed by the School Director.

#### **GRADING SYSTEM**

In order to successfully complete the required course assignments, a student is expected to spend outside time studying. The amount of time will vary according to the individual student's abilities. Students are responsible for reading all study materials issued by their instructors and must turn in assignments at the designated time. The grading system is as follows:

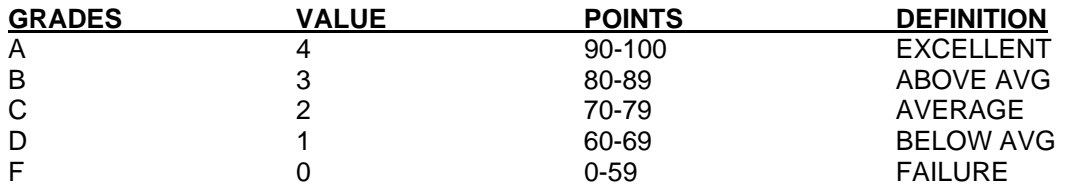

#### **STUDENT SERVICES**

The student's instructor and/or the CEO or School Director will consult with the student if it's necessary. Students have the right to request an informal meeting to express any concerns to a school official.

A list of nearby hospitals, restaurants, and public transportation is available for the student.

The student may receive a transcript of grades upon completion of the prescribed course of study at no additional cost at the student's request. Additional transcripts will be provided upon request for a nominal fee.

#### **HOUSING INFORMATION**

IDT does not have dormitory facilities under its control; Does not have the availability and cost range of the housing; and does not provide assistance to find housing, Students must find their own housing. Approximate cost to rent in the vicinity of our facilities is between \$800 to \$1800 per month for a one bedroom unit depending on the amenities of the place. All of our programs are non-residential.

#### **NON-DISCRIMINATION POLICY**

INTEGRATED DIGITAL TECHNOLOGIES is committed to a policy of non-discrimination. This institution provides educational programs, activities, and employment to individuals without regard to marital status, race, color, national origin, sex or religious creed. This policy of non-discrimination applies to all students, employees, and applicants for admission and employment and to all participants in institutionally sponsored activities.

The school reserves the right to make curricular or program changes to meet the needs of the labor market it serves. Any changes in the duration of our courses, programs, or curriculum will be undertaken according to the requirements of all appropriate agencies, with their approval.

## **GRADUATION REQUIREMENTS**

The student must meet the following requirements in order to receive a certificate from INTEGRATED DIGITAL TECHNOLOGIES.

- 1. Completion of the total number of hours required by the student's program of study.
- 2. Have a minimum grade point average of 70 on a scale of 100 at the completion of the period of studies.
- 3. Passing all components of the selected program of study with a minimum average of 70%.
- 4. Meet all financial obligations incurred with the institution.
- 5. Participate in a standard Exit interview with the Financial Aid Office (if applicable).
- 6. Participate in an Exit Interview with the Job Placement Department.

Students who take longer than originally scheduled to complete must do so within the Satisfactory Academic Progress Guidelines.

In certain cases, a student may complete his or her program, but is not eligible for graduation due to the fact that the minimum grade point average requirement has not been met. In such cases, the students are required to retest in the module(s) where their grades were low. To prepare a student for re-testing, the student may repeat a module and/or schedule tutoring. Students are required to meet satisfactory academic progress within 30 days from their graduation date.

## **CERTIFICATE OF COMPLETION**

INTEGRATED DIGITAL TECHNOLOGIES awards a Certificate of Completion to those students who have met course requirements and their responsibilities to the school.

## **STUDENT RECORDS**

Student records are maintained permanently from the date of student's graduation, termination, or withdrawal, and are retained by the school and are available for the students upon individual request. Transcripts will be kept permanently. Please allow 30 days to retrieve old student records.

## **FAMILY EDUCATIONAL RIGHT AND PRIVACY ACT**

INTEGRATED DIGITAL TECHNOLOGIES complies with the confidentiality and student accessibility provisions of the Family Right and Privacy Act of 1974 (P.L. 93-380, Section 438), commonly known as the Buckley Amendment. Confidentiality of student records is strictly protected. Information on students is not available to anyone without a) written request/release from the student, b) a court order, or c) accreditation, or appropriate agencies requirements. However, students, parents of minor students and legal guardians of dependent students have the right to inspect and challenge the information contained within the records of a specific student.

#### **DRUG INFORMATION**

According to the provisions of federal laws, information concerning use and misuse of chemicals shall be available as well as resource information of all chemical dependency programs in the community. Notices concerning this matter will be posted in a conspicuous place at the school, and this information is distributed annually to students & staff.

#### **PROGRAM CHANGES**

INTEGRATED DIGITAL TECHNOLOGIES reserves the right to amend, add, or delete classes, programs, policies, equipment, tuition, fees, and/or facilities with prior notice of scheduled changes. Reasonable accommodation will be made for students impacted by such a change.

#### **PAYMENT SCHEDULE**

Registration fee must be paid at the scheduled time of payment. The tuition can be paid in advance or on a monthly basis according to the payment planned signed and agreed upon by the student and school. The School director to make payment arrangements will consult students who are delinquent in payments of their tuition fees. Students not meeting payment obligations may be dismissed from the school.

#### **HOURS OF OPERATION**

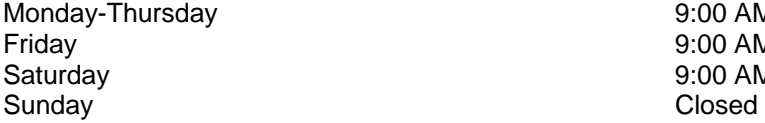

 $9:00$  AM – 6:00 PM  $9:00$  AM – 5:00 PM  $9:00$  AM – 5:00 PM (Based on enrollments)

#### **SCHOOL HOLIDAYS**

NEW YEAR'S DAY, AND THE DAY BEFORE MEMORIAL DAY INDEPENDENCE DAY LABOR DAY VETERAN'S DAY THANKSGIVING DAY AND THE DAY AFTER CHRISTMAS VACATION **See Website www.idt.edu for a list of holidays observed and actual dates.** 

#### **VOCATIONAL REHABILITATION DEPARTMENT**

This Department works as a liaison between the school and private or state vocational rehabilitation agencies. Its objective is to provide assistance to those students who are being vocationally rehabilitated. A "snapshot" of the students' progress is reported on a monthly basis to the proper agencies. Reporting includes: absences, tardiness, participation, test scores and other pertinent information.

#### **PLACEMENT DEPARTMENT/CAREER SERVICES**

While we make no guarantee of employment, it is the objective of this Department to provide assistance and guidance for our graduates. Our main purpose is to assist our students to find jobs and to provide support services to enable them to keep their jobs and continue their overall professional development. To that end, we will continually research the job market, use job-publishing resources, as well as job referral services. Our job placement coordinator maintains an updated database of job banks. This complete support and development service for our graduates and active students seeking employment is augmented by our systematic and attentive interaction with potential employers in our local communities. We meet our overall INTEGRATED DIGITAL TECHNOLOGIES educational mission by first providing the training, and then providing the tools to effectively use the training in the work environment.

## **STUDENT'S RIGHT TO CANCEL**

You may cancel your enrollment contract, and receive a refund of charges paid through attendance at the first class session, or the seventh day after enrollment, whichever is later. If you cancel, any payment you have made will be returned to you within 10 business days following the school's receipt of your cancellation notice. You have the right to cancel your contract at any time and receive a prorated refund of unused tuition paid. If you cancel following the first seven business days from the date you attended your first class, your refund (if applicable) will be sent to you within 30 days.

TO CANCEL THE CONTRACT FOR TRAINING, MAIL OR DELIVER A SIGNED AND DATED COPY OF THE CANCELLATION NOTICE, OR OTHER WRITTEN NOTICE, OR SEND A TELGRAM TO:

#### **INTEGRATED DIGITAL TECHNOLOGIES 138 N. Brand Blvd., Suite 200 Glendale, CA 91203**

#### WE ASK THAT YOU CANCEL IN WRITING PLEASE DO NOT CANCEL BY JUST TELEPHONING THE SCHOOL OR BY NOT COMING TO CLASS

If you received any equipment from the school that the enrollment contract indicates you must return if you cancel enrollment, you must return the equipment within 30 days of the date you signed a cancellation notice or otherwise requested cancellation.

If you do not return the equipment within this 30-day period, the school may deduct the value of the equipment specified in the contract from the refund amount due and you may keep the equipment.

#### IDT CANNOT ACCEPT EQUIPMENT, BOOKS AND MATERIALS UNLESS IT IS IN THEIR COMPLETE STATE, CLEAN AND UNTAMPERED WITH.

#### **PLEASE NOTE: MICROSOFT OFFICIAL CURRICULUM, ELECTRONIC BOOKS OR ANY BOOKS CANNOT BE RETURNED AFTER THEY ARE OPENED OR LICENSE HAS BEEN USED.**

**Test /Vouchers Policy:** 

**Any test vouchers that are part of any of our programs are valid for one year from the completion date of the class. It is the responsibility of the student to schedule their exams with the front desk. IDT buys vouchers on bulk and on a monthly basis to make sure that all students have the ability to take their exam when needed. We use the term test voucher when we speak about test, but there are not such vouchers, but numbers assigned to us by a Vendor to use during registration. Test vouchers will expire if not used. Please plan ahead and schedule your vendor exams.** 

#### **REFUND POLICY**

#### The Refund Policy in effect at Integrated Digital Technologies is within the guidelines of the Bureau for private postsecondary education.

If you withdraw more than five business days after the start of class, you may be entitled to partial refund. You have a right to withdraw from school at any time and receive a refund for the part of the course not taken. The amount of that refund shall be pro-rated to the uncompleted portion of the course less the cost to the school of any unreturned equipment, books, materials, and a registration fee not to exceed \$75.00. The refund shall be calculated in the following manner and shall be made within 30 days after the date the school receives the student's written Notice of Cancellation. The refund will be based on the last day of attendance; however, if a student is dropped after the tenth consecutive absences, these absences are factor into the number of hours used for training. This is based on not having any notion if the student was abandoning the program or simply incurring absences. Students are advised on this policy during their initial school presentation, and it is reiterated on the first day of class when the School Director does an orientation to the new students.

#### *Example Refund Calculation*:

Assume that a student enrolled in, and paid \$4,500 for the Computer Graphic Design Specialist program (300 Total Clock Hours) 25 hours per week / 12 week program. The following calculation for a refund applies:

\$4,500 (Contract Price) - \$75 (registration fee) - \$300 (books & materials) = \$4,125 (Tuition) DIVIDED BY 300 Total Clock Hours of Instruction **= \$13.75 per hour cost of Instruction.** 

If the student withdrew after attending 2 weeks (50 hours), and returned the books and materials\*, the refund calculation would be:

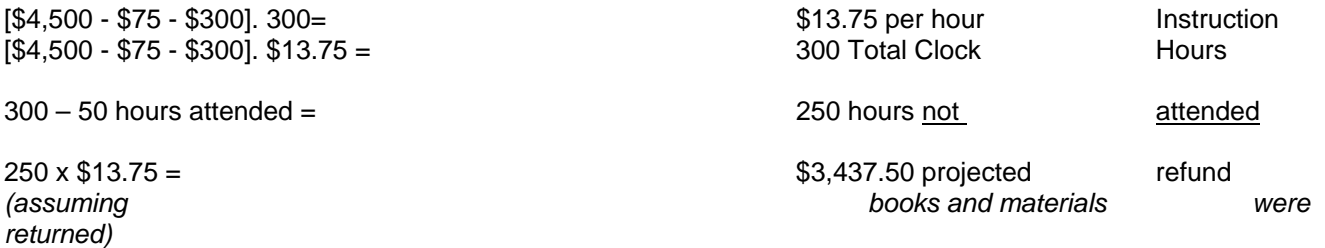

If you receive a student loan(s) to cover the cost of the program, any refund you receive will be returned to your lender to reduce your loan debt. If the amount of your refund exceeds the unpaid balance of the student loan(s) you received, the excess will first be applied to any other aid programs from which you received funding, and remaining balance will then be returned you.

In the event that the student defaults in the performance of his or her obligation hereunder including the making of any payment provided for herein when due and payable, the School may suspend or terminate the student.

Not all books and materials can be returned. IDT reserves the right to reject any books and material from being returned due to its condition, inability to be reuse or its content has been updated or the material is for a specific training.

#### **EMERGENCY EVACUATION**

Integrated Digital Technologies has developed an Emergency Evacuation Plan for the safety of our employees and students. The plan provides for an expeditious evacuation of the employees and students from a hazardous situation. The plan will be used for fire, earthquake, and power loss or in other similar emergency situations. Implementation of the plan shall begin when notification that an emergency situation exists. All employees and students should follow the evacuation procedures listed below:

#### PROCEDURES:

- 1. Proceed to the nearest exit (exit arrows and maps are posted throughout the building).
- 2. Walk as quickly as possible; **PLEASE DO NOT RUN**.
- 3. Refrain from talking when possible.
- 4. Go directly to the area assigned to your class.
- 5. Assemble with your class, so your instructor can account for everyone in your group.
- 6. When the emergency is over, proceed back into the building in an orderly manner.

## **EARTHQUAKES**

In the event of an earthquake, staff and students should do the following:

- 1. Keep calm, panic *kills*
- 2. If you are indoors, stay there. Get under a desk, table, or in a doorway.
- 3. If you are outside, get into the open away from the building power lines

## **CHECK-OUT POLICY**

IDT has many reference books, materials, and videos to help the students in their learning process. However, a check-out policy is enforced to provide the continual service to students.

#### *The check out policy reads:*

All books, materials, videos, diskettes, CD-ROM, software, and any properties of Integrated Digital Technologies that is released for your temporary use in compliance with the 3-day maximum check-out policy for items that are permitted to leave the premises, and same-day return items to be used in-house only, are strictly the property of Integrated Digital Technologies and must be checked-out properly and returned accordingly.

#### **For item permitted to leave the premises:**

Integrated Digital Technologies has many resource materials that are useful in enhancing the student's program of study. The school's resource materials that can be checked-out are books and videos; however, software is not permitted to be checked-out.

When you check out any resource material from IDT, you are solely responsible in returning the item(s) on the specified date to be returned. If you are late, IDT will charge you a late fee of \$1.00 per late day (including weekends and holidays). If you lose any checked-out resource material, IDT will charge for the cost to replace the items.

All item(s) checked-out must be returned in the same condition as it was released. You may not call to renew any item(s). You must return all item(s) at the school. For consideration to the other students, IDT does not allow a continual checkout of the same items(s) to the same student.

Please be considerate of others and return all checked-out item(s) when due. IDT can only continue to provide this service if everyone complies with the policies of the school.

#### **For In-House check-out only:**

Integrated Digital Technologies will allow its students to use resource material that may include software for use in-house only. This means that the item(s) must be returned before the student leaves the premises. At no time is a student allowed to leave the premises with any item(s) that is for in-house use only.

The student must sign-out the item(s) being used and has to give his or her driver's license to be held by a school official until the item(s) are returned. If you do not have a valid driver's license, you cannot checkout any item(s). All item(s) checked-out must be returned in the same condition as it was released. You are solely responsible for any damaged done to any item that belongs to IDT and IDT will charge you for the cost to replace the item(s). The item(s) checked-out must be returned entirely as it was released.

## **LOANS OR OTHER PAYMENT ARRANGEMENTS: (IF APPLICABLE)**

If a student obtains a loan, the student will have to repay the full amount of the loan plus interest, less the amount of any refund, and that, if the student receives federal student financial aid funds, the student is entitled to a refund of the money not paid from federal financial aid funds. (Ed. Code §94909(a)(11))

IDT **does not** have a pending petition in **bankruptcy**. IDT is not operating as a debtor in possession. IDT has not filed a petition within the preceding five years, or has had a petition in bankruptcy filed against it within the preceding five years that resulted in reorganization under Chapter 11 of the United States Bankruptcy Code (11 U.S.C. Sec. 1101 et seq.). (Ed. Code §94909(a)(12))

#### **FINAL EXAMS OR MODULE EXAMS REQUIRED TO COMPLETE THE COURSE OR PROGRAM OF STUDY**

Students are required to take a module exam for each course indicated in their program of study. A project as indicate by the instructor on a specific module or a hands-on task may also be given to the student to evaluate their expertise in the subject taught. No final exams are provided since each module is independent for each program of study taught.

Course Descriptions for each individual module of instruction can be found in the last few pages of this catalog. Each program is composed of courses that are clearly described in the catalog.

#### **IDT does not award credit for prior experimental learning, including assessment or any work related to studies performed in a prior institution.**

IDT does not currently admit students from other countries and therefore we do not offer any type of visa services currently to its students.

#### **COST OF PROGRAMS**

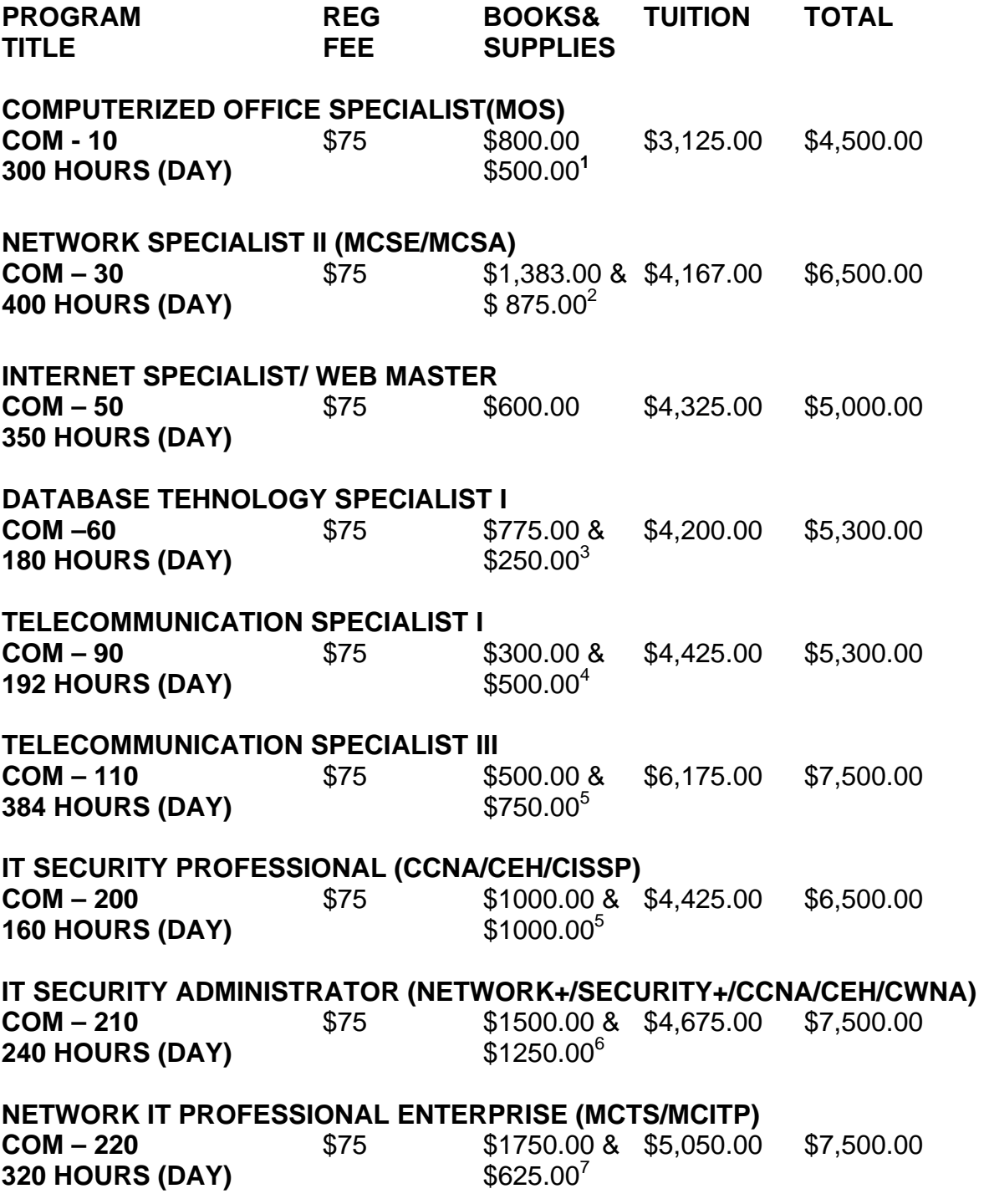

<sup>1</sup> Includes Four (5) Test Vouchers (Notebook in Supplies)<br>
<sup>2</sup> Includes Five (5) Test Vouchers\*. To schedule an exam, please call 818-396-3517.<br>
<sup>3</sup> Includes 2 (2) Test Vouchers<br>
<sup>4</sup> Includes Four (4) Test Vouchers

5 Includes Six (6) Test Vouchers

<sup>6</sup> Includes Five(5) Test Vouchers<br><sup>7</sup> Includes Five(5) Test Vouchers

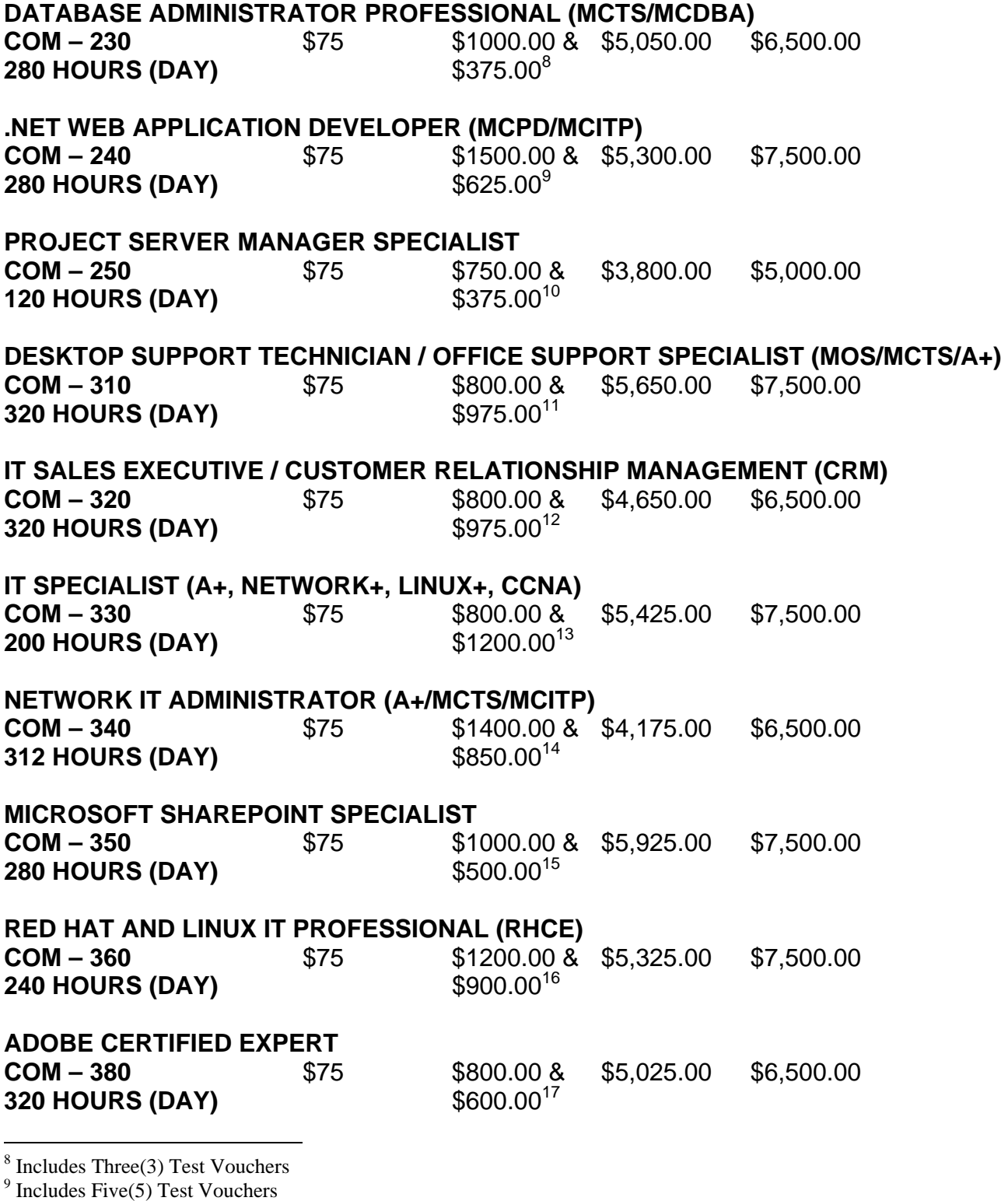

<sup>10</sup> Includes Three(3) Test Vouchers

 $12$  Includes (8) test vouchers (Notebook Included)

 $13$  Includes (5) test vouchers (Notebook Included)

 $14$  Includes (6) test vouchers(Notebook Included)

 $15$  Includes (4) test vouchers

 $16$  Includes (3) test vouchers

 $11$  Includes (8) test vouchers (Notebook Included)

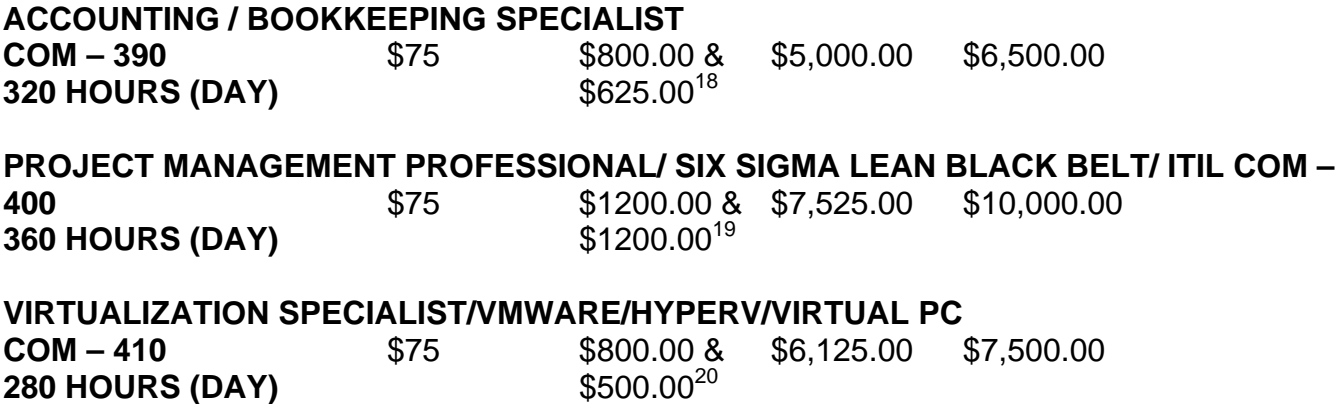

## **FINANCIAL AID AND PAYMENT PLANS**

IDT does not offer any type of federal and state financial aid programs at this time.

IDT offers internal financing with no interest rate. Monthly payment plans are suited to your financial needs. Other forms of payment include cash, check, and credit card payments.

## **SEMESTER CREDIT UNITS**

Our credits are based on semester credit units derived from the total number of hours in the program. The hours are converted into Semester Credit Units based on the percentage of hours dedicated to lecture and percentage of hours for lab. The semester credit units are calculated as follows:

*Note: A clock hour is defined as "A period of sixty (60) minutes with a minimum of fifty (50) minutes of instruction and (10) minutes are allowed for break.*

#### **The semester credit units are calculated as follow:**

Lecture 25% of the program Total Clock Hours Lab 75% of the program Total Clock Hours

**The formula used for a 400-hour program is calculated as follows:** 

**Lecture= 25% of 400 hours = 100 hours of lecture in the 400-hour program 100 hours/15 (based on the 30-lecture/15-lab formula system) = 6.66 Semester Credit Units** 

- **Lab== 75% of 400 hours = 300 hours of lecture in the 400-hour program 300 hours/30 (based on the 30-lecture/15-lab formula system) = 10 Semester Credit Units**
- **Total = 16.66 Semester Credit Units**

 <sup>17</sup> Includes (4) test vouchers (Notebook Included)

 $18$  Includes (5) test vouchers (Notebook Included)

 $19$  Includes (6) test vouchers

 $^{20}$  Includes (2) test vouchers

*Disclaimer: Semester Credit Units are transferable only at the discretion of the receiving institution. If you are planning to transfer our classes, please check with the institution that you are planning to transfer before you enroll.* 

#### **COMPUTERIZED OFFICE SPECIALIST (MOS) \$4500 300 Total Clock Hours/ 12.50 Semester Credit Units Class schedules may vary. Typical Schedule: Monday through Friday from 9:00AM to 5:00PM (8-12 weeks depending on the proposed schedule)**

#### **EDUCATIONAL OBJECTIVE:**

The Computerized Office Specialist program is designed to provide the student with the required computer skills needed for job opportunities in areas such as word processing secretary, receptionist, microcomputer operator, data entry clerk, customer service representative, general office clerk as well as other office related opportunities in an entry-level position.

Level of Occupation: Entry Level for positions such as: Administrative Assistant, Office Clerk, Secretary and others.

Additional occupational titles and codes from the *Dictionary of Occupational Titles* that are appropriate for this program:

General Office Clerks:

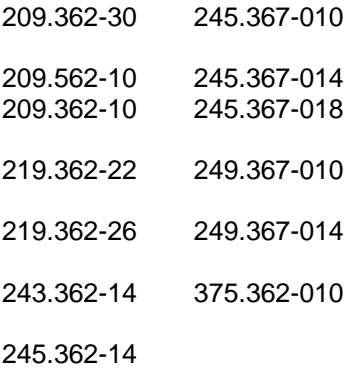

## **PROGRAM OUTLINE COMPUTERIZED OFFICE SPECIALIST**

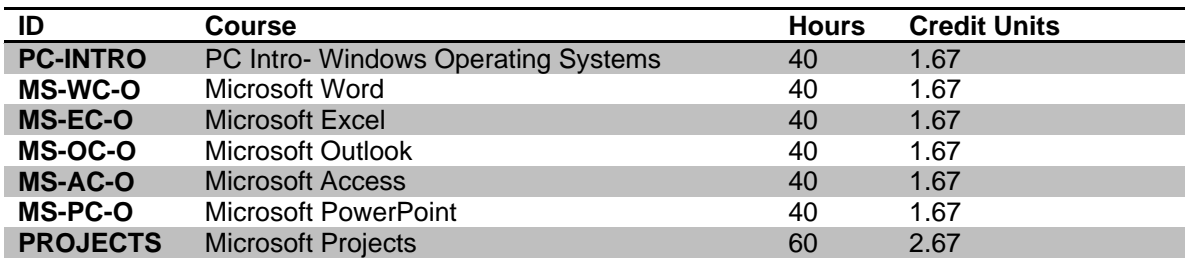

Books used during the class: Microsoft Step by Step for Word, Excel, Outlook, Access, PowerPoint. Handouts for projects will be provided to students on a project basis.

#### **INTERNET SPECIALIST / WEB MASTER \$5000 350 Total Clock Hours/ 14.58 Semester Credit Units Class schedules may vary. Typical Schedule: Monday through Friday from 9:00AM to 5:00PM (8-15 weeks depending on the proposed schedule)**

#### **EDUCATIONAL OBJECTIVE:**

The Internet Specialist/Web Master is designed to provide the student with the proper tools to design, develop, implement and maintain Web Sites. The program emphasizes in the creation of web pages, as well as troubleshooting topics related to deploying these newer technologies. Graphics and web page designs, as well as technical configurations are covered in this program. Jobs available in this filed include; Web Master, Web Page Designer, Internet Specialist and Technical Support in an entry-level position.

The Web Master / Graphic Design Specialist is designed to provide the student with the proper tools to design, develop, implement and maintain Web Sites and its graphics. The program emphasizes in the creation of web pages as well as troubleshooting topics related to deploying these newer technologies. Graphic and web page designs, as well as technical configurations are covered in this program. This program will also provide the student with a well-rounded introduction to all areas of digital design, and how they apply to advertising and promotion.

Level of Occupation: Entry Level positions such as: Web Master, Html editor, Web site support and others.

Additional occupational titles and codes from the *Dictionary of Occupational Titles* that are appropriate for this program:

Visual Artist: 141.061-026, 141.061-030, 141.061-034,141.081-010, 141.061-18, 141.061-22.

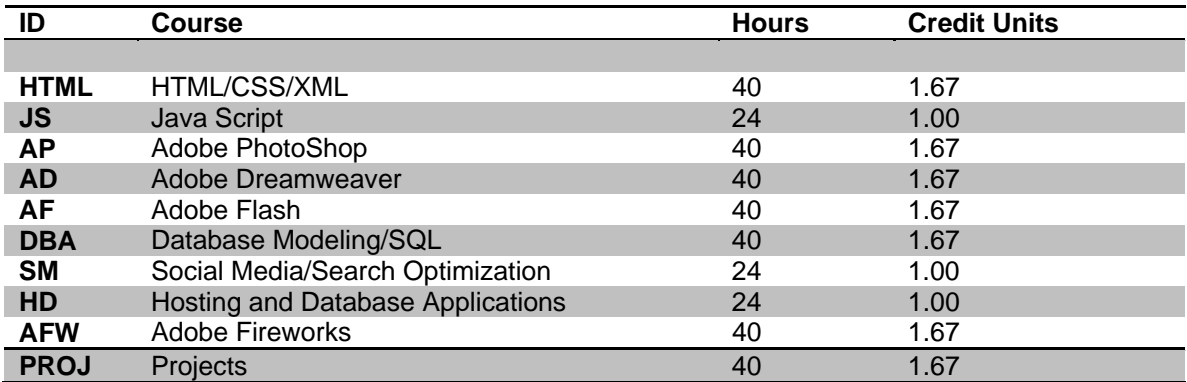

#### **PROGRAM OUTLINE INTERNET SPECIALIST / WEB MASTER**

Books used during the class: HTML/CSS, Adobe Photoshop Digital Classroom, Dreamweaver Digital Classroom, Flash Digital Classroom. Internal created materials for all other topics. Handouts for projects will be provided to students on a project basis.

#### **NETWORK SPECIALIST II (MSCE/MCSA/MCP) \$6500 400 Total Clock Hours/ 16.70 Semester Credit Units Class schedules may vary. Typical Schedule: Monday through Friday from 9:00AM to 5:00PM (10-17 weeks depending on the proposed schedule)**

#### **EDUCATION OBJECTIVE:**

The Network Specialist II program is designed to provide the student with the proper tools to achieve the MCSE certification, as well as to obtain jobs in high demand areas such as: Network Administration and Management, and technical support in an entry-level position. Seven certification tests are required to become certified as an MCSE.

MCSE certification qualifies candidates to effectively plan, implement, maintain, and support information system Microsoft Windows NT Server and the Microsoft BackOffice integrated family of server products.

Level of Occupation: Entry Level to Advanced Level positions such as: System Administrator, Network Engineer, System Analyst, Desktop Support, and others.

Additional occupational titles and codes from the *Dictionary of Occupational Titles* that are appropriate for this program:

Computer Scientists Computer Engineers System Analyst

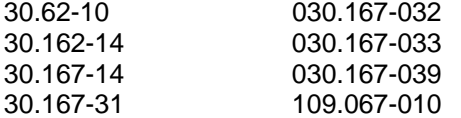

#### **PROGRAM OUTLINE NETWORK SPECIALIST II (MCSE)**

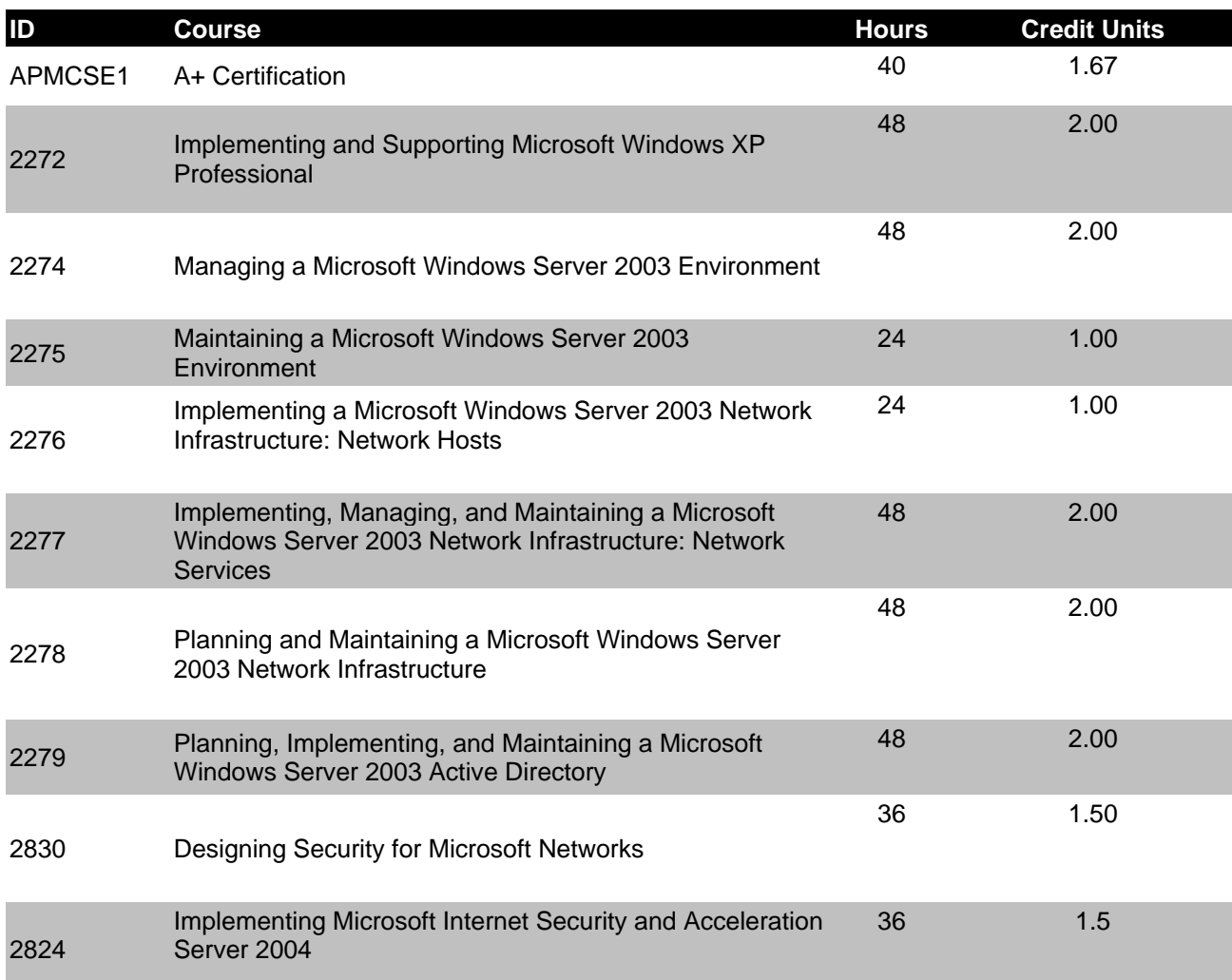

#### **DATABASE TECHNOLOGY SPECIALIST I \$5300 180 Total Clock Hours/ 7.50 Semester Credit Units Class schedules may vary. Typical Schedule: Monday through Friday from 9:00AM to 5:00PM (7.5 - 12 weeks depending on the proposed schedule)**

#### **EDUCATIONAL OBJECTIVE:**

The Database Technology Specialist I is designed to provide the student with the proper tools to design, develop, implement and maintain a database. It offers students an extensive introduction to data server technology. The class covers the concepts of relational databases and the powerful SQL programming languages. Students are taught to create and maintain database objects and to store, retrieve, and manipulate data. In addition, students learn to create PL/SQL blocks of application code that can be shared by multiple forms, reports, and data management applications. Demonstrations and hands-on practice reinforce the fundamental concepts.

Level of Occupation: Entry Level to Advanced Level positions such as: Database Administrator, Network Engineer, System Analyst, and others.

Additional occupational titles and codes from the *Dictionary of Occupational Titles* that are appropriate for this program:

Database Administrators 030.162-010 031.132-010 031.262-010 033.162-010 039.162-010 039.162-014 823.261-030

#### **PROGRAM OUTLINE DATABASE TECHNOLOGY SPECIALIST I**

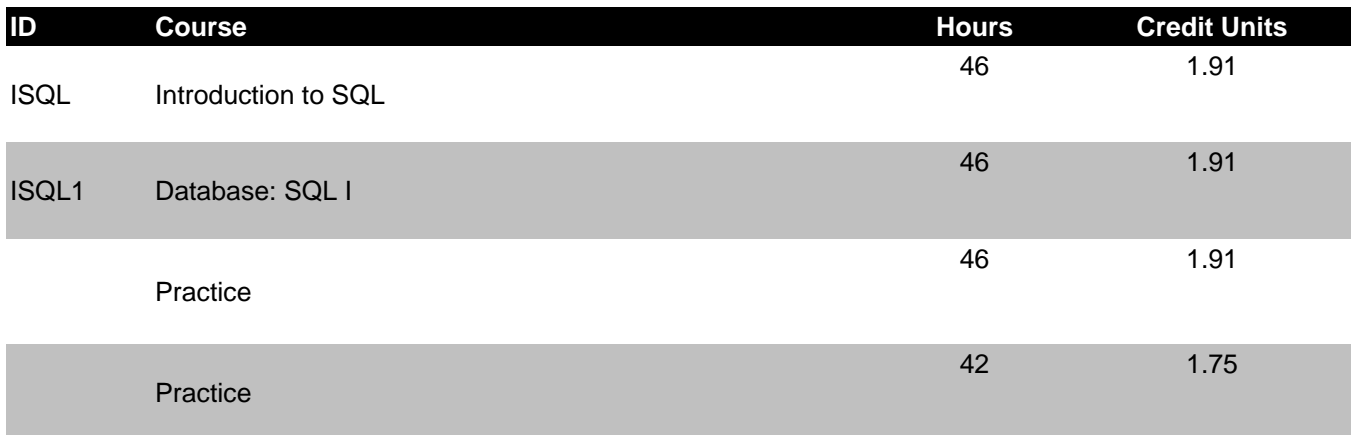

Books used during the class: Intro to SQL Databases and SQL Databases Admin. Internal created materials for all other topics. Handouts for projects will be provided to students on a project basis.

#### **TELECOMMUNICATION SPECIALIST I (CCNA) \$5300 192 Total Clock Hours/ 8.00 Semester Credit Units Class schedules may vary. Typical Schedule: Monday through Friday from 9:00AM to 5:00PM (5-8 weeks depending on proposed schedule)**

#### **EDUCATIONAL OBJECTIVE:**

The Telecommunication Specialist I courses prepare the student to install, configure, operate, and troubleshoot complex routed LANs and WANs as well as switched LANs and Dial Access Services. Students need to be able to install and/or configure a network to increase bandwidth, quicken network response times, improve reliability, and quality of service. A student with these skills helps maximize performance through campus LANs, routed WANs, remote access, improve network security, create a global intranet, and provide access security to campus switches and routers.

Level of Occupation: Entry Level to Advanced Level positions such as: Routing and Switching, Network Engineer, System Analyst, Telecom Expert and others.

Additional occupational titles and codes from the *Dictionary of Occupational Titles* that are appropriate for this program:

Network Administrators:

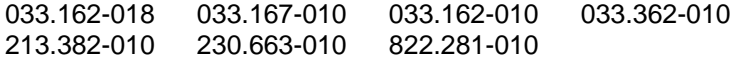

## **PROGRAM OUTLINE TELECOMMUNICATION SPECIALIST I (CCNA)**

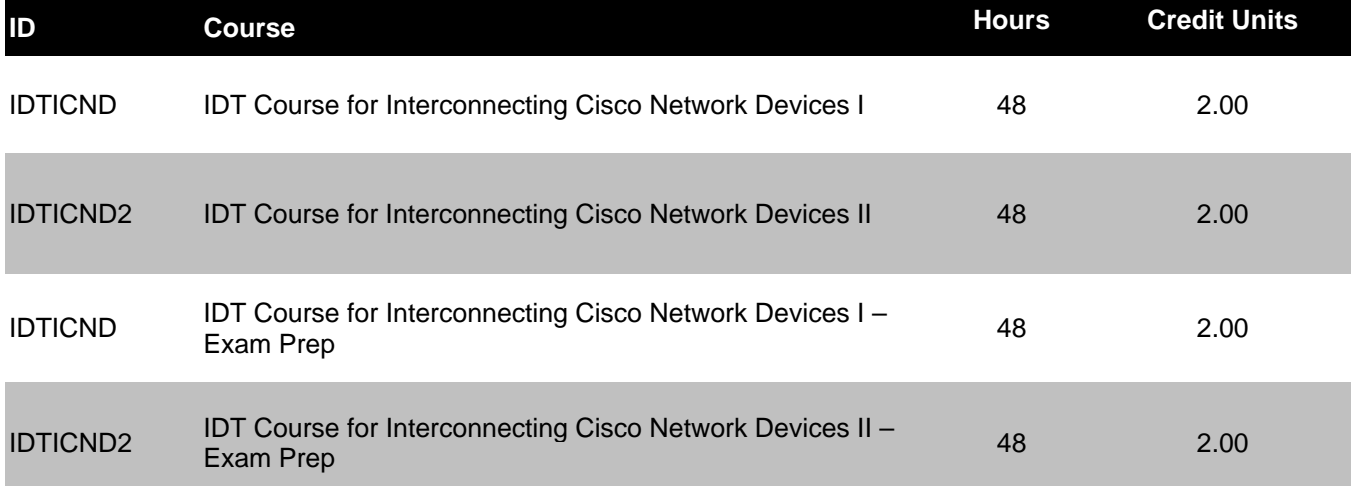

Books used during the class: Cisco Press Books for both ICND1 and ICND2. Internal created materials for all other topics. Handouts for projects will be provided to students on a project basis.

#### **TELECOM SPECIALIST III (CCNA CCVP or CCNP) \$7500 See change of content of courses on our website. 384 Total Clock Hours/ 16.00 Semester Credit Units Class schedules may vary. Typical Schedule: Monday through Friday from 9:00AM to 5:00PM (10-16 weeks depending on proposed schedule)**

#### **EDUCATIONAL OBJECTIVE:**

The Telecommunication Specialist III courses prepare the student to install, configure, operate, troubleshoot, and secure complex routed LANs and WANs as well as switched LANs and Dial Access Services. Students need to be able to install and/or configure a network to increase bandwidth, quicken network response times, improve reliability, and quality of service

Level of Occupation: Entry Level to Advanced Level positions such as: Routing and Switching, Network Engineer, System Analyst, Telecom Expert and others.

Additional occupational titles and codes from the *Dictionary of Occupational Titles* that are appropriate for this program:

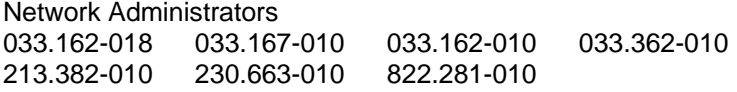

#### **PROGRAM OUTLINE TELECOMMUNICATION SPECIALIST III See change of content of courses on our website**

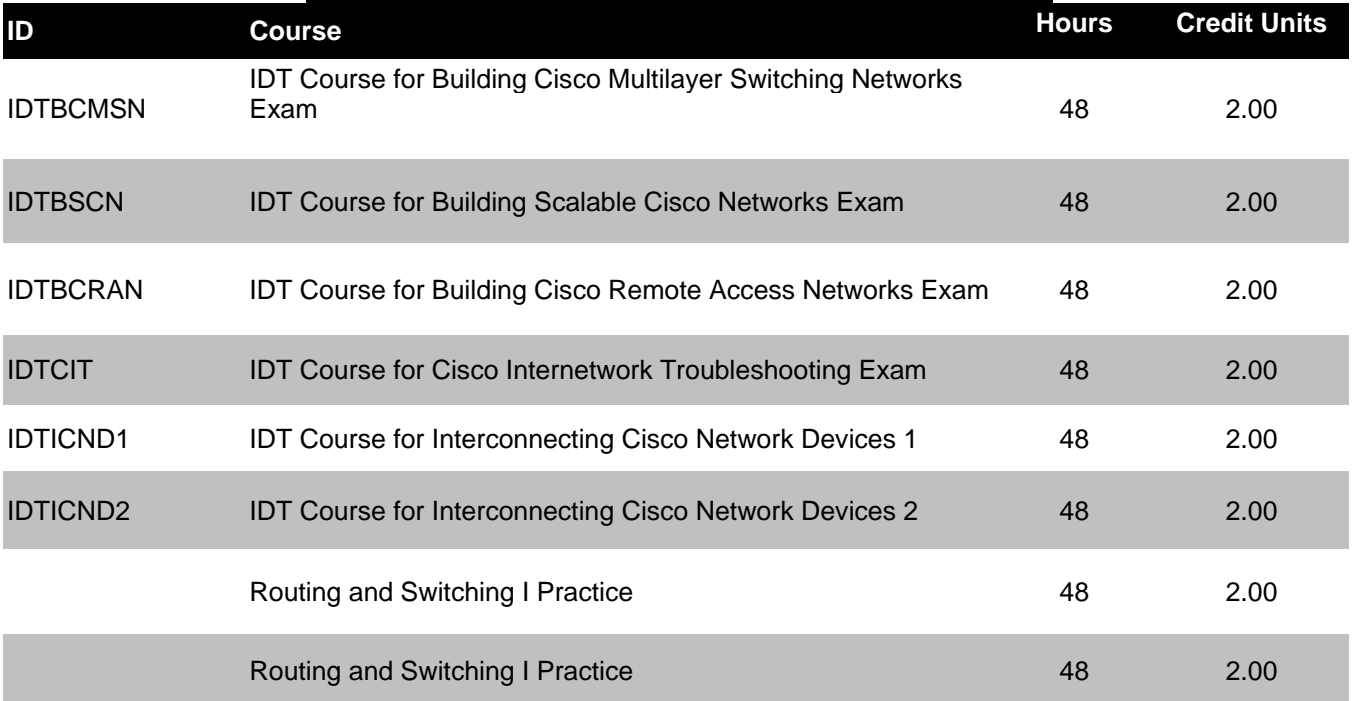

Books used during the class: Cisco Press Books for both ICND1 and ICND2. Cisco Press for BCMSN, BCRAN, CIT..

#### **IT SECURITY PROFESSIONAL (CCNA/CEH/CISSP) \$6500 160 Total Clock Hours/ 6.68 Semester Credit Units Class schedules may vary. Typical Schedule: Monday through Friday from 9:00AM to 5:00PM (4-8 weeks depending on the proposed schedule)**

#### **EDUCATION OBJECTIVE:**

The IT SECURITY PROFESSIONAL (CCNA/CEH/CISSP) program is designed to provide the student with the proper tools to achieve the CCNA/CEH/CISS certification, as well as to obtain jobs in high demand areas such as: security network administration, security analysis, security design, security technical support, and related network security jobs. Students will be exposed to real world situations. Class projects including: security analysis, network hacking, planning and preventing network intrusion.

Level of Occupation: Entry Level to Advanced Level positions such as: Security Administrator, IT Systems Security, Security Analyst, Security Technical support, and others.

Additional occupational titles and codes from the *Dictionary of Occupational Titles* that are appropriate for this program:

Computer Scientists Computer Engineers System Analyst

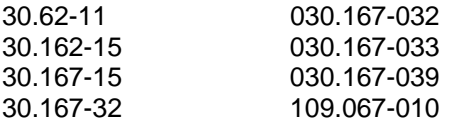

#### **PROGRAM OUTLINE IT SECURITY PROFESSIONAL (CCNA/CEH/CISSP)**

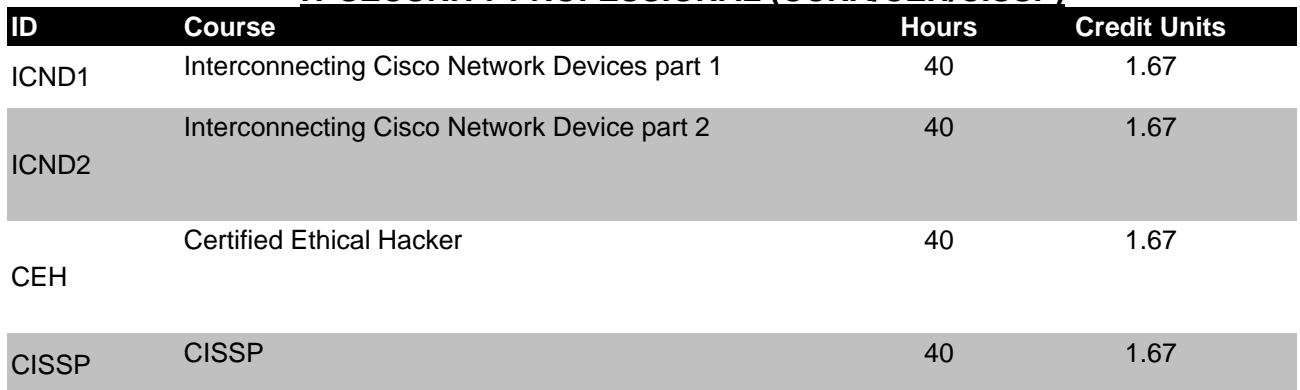

Books used during the class: Cisco Press Books for both ICND1 and ICND2. Certified Ethical Hacker Handbook and CISSP Book. Internal created materials for all other topics. Handouts for projects will be provided to students on a project basis.

#### **IT SECURITY ADMINISTRATOR (NETWORK+/SECURITY+/CCNA/CEH/CWNA) \$7500 240 Total Clock Hours/ 10.0 Semester Credit Units Class schedules may vary. Typical Schedule: Monday through Friday from 9:00AM to 5:00PM (6-12 weeks depending on the proposed schedule)**

#### **EDUCATION OBJECTIVE:**

The IT SECURITY ADMINISTRATOR program is designed to provide the student with the proper tools to achieve the CCNA/CEH/CISS certification, as well as to obtain jobs in high demand areas such as: security network administration, security analysis, security design, security technical support, and related network security jobs. Students will be exposed to real world situations. Class projects including: security analysis, network hacking, planning and preventing network intrusion. Includes network and wireless security management.

Level of Occupation: Entry Level to Advanced Level positions such as: Security Administrator, IT Systems Security, Security Analyst, Security Technical support, and others.

Additional occupational titles and codes from the *Dictionary of Occupational Titles* that are appropriate for this program:

Computer Scientists, Computer Engineers, System Analyst

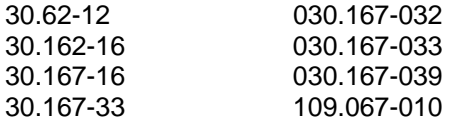

#### **PROGRAM OUTLINE IT SECURITY ADMINISTRATOR (NETWORK+/SECURITY+/CCNA/CEH/CWNA)**

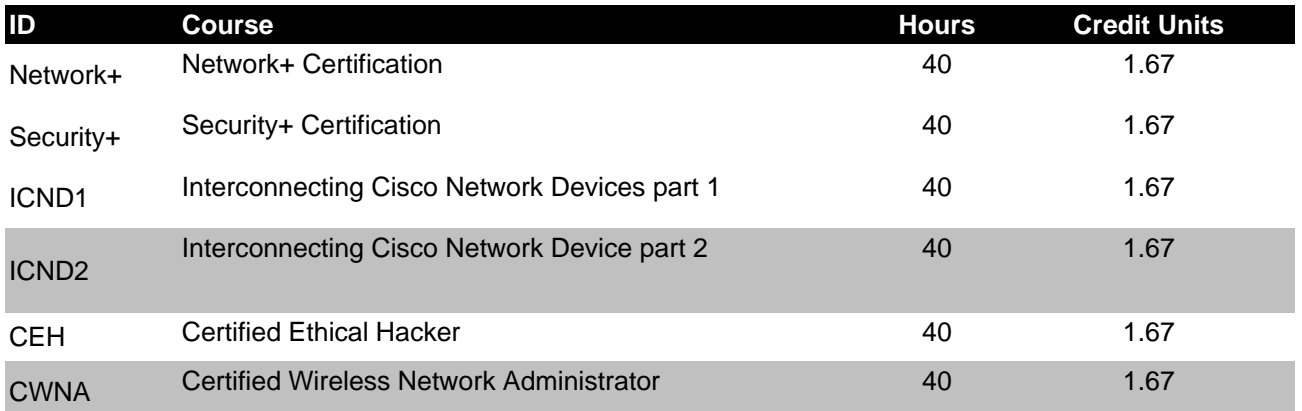

Books used during the class: Comptia Network+ and Security+ Official Books. Cisco Press Books for both ICND1 and ICND2. Certified Ethical Hacker Handbook and CISSP Book. Internal created materials for all other topics. Handouts for projects will be provided to students on a project basis.

#### **NETWORK IT PROFESSIONAL ENTERPRISE (MCTS/MCITP) \$7500 320 Total Clock Hours/ 13.36 Semester Credit Units Class schedules may vary. Typical Schedule: Monday through Friday from 9:00AM to 5:00PM (8-12 weeks depending on the proposed schedule)**

#### **EDUCATION OBJECTIVE:**

The NETWORK IT PROFESSIONAL ENTERPRISE (MCTS/MCITP) program is designed to provide the student with the proper tools to achieve the Microsoft certified it professional certification, as well as to obtain jobs in high demand areas such as: server 2008 network administration, technical support, and network design and implementation. To this end, students will be exposed to real world situations. Class projects include: planning, integrating, implementing, maintaining and supporting Microsoft networks.

Level of Occupation: Entry Level to Advanced Level positions such as: Network Administrator, Systems Administrator, Junior Administrator, Technical Support, and Help Desk

Additional occupational titles and codes from the *Dictionary of Occupational Titles* that are appropriate for this program:

Computer Scientists, Computer Engineers, System Analyst

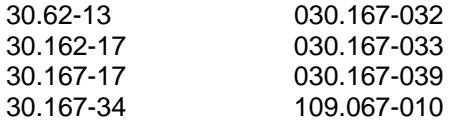

#### **PROGRAM OUTLINE NETWORK IT PROFESSIONAL ENTERPRISE (MCTS/MCITP)**

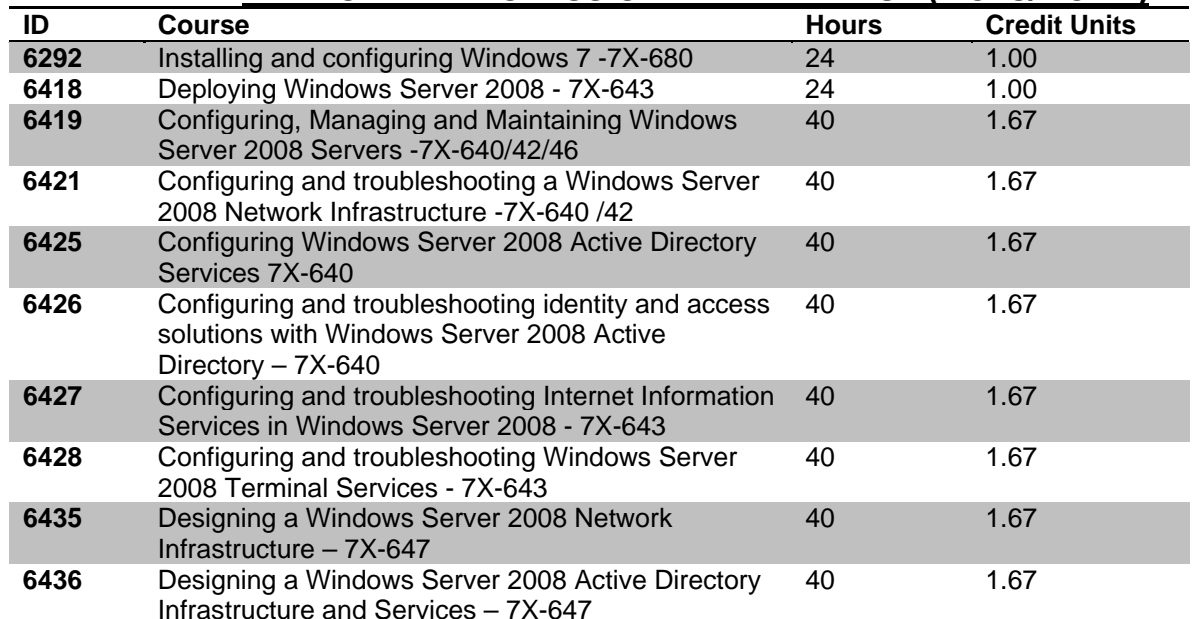

#### **DATABASE ADMINISTRATOR PROFESSIONAL (MCITP/MCDBA) \$6500 280 Total Clock Hours/ 11.69 Semester Credit Units Class schedules may vary. Typical Schedule: Monday through Friday from 9:00AM to 5:00PM (7-12 weeks depending on the proposed schedule)**

## **EDUCATION OBJECTIVE:**

The Database Administrator Professional (MCITP/MCDBA) Program helps students acquire a solid understanding of the job role of a Database Administrator as well as prepare him or her to be able to install, configure, manage and implement the SQL Server Platform. By acquiring this knowledge, we can help raise the student's visibility and increase his or her access to the industry's most challenging opportunities. Students will learn the necessary skills with many hours of hands-on projects.

Level of Occupation: Entry Level to Advanced Level positions such as: Database Administrator, Junior DBA, Database Analyst, Network Administrator, Junior Administrator, Technical Support, and Help Desk

Additional occupational titles and codes from the *Dictionary of Occupational Titles* that are appropriate for this program:

Database Administrators 030.162-010 031.132-010 031.262-010 033.162-010 039.162-010 039.162-014 823-261-030

#### **PROGRAM OUTLINE DATABASE ADMINISTRATOR PROFESSIONAL (MCITP/MCDBA)**

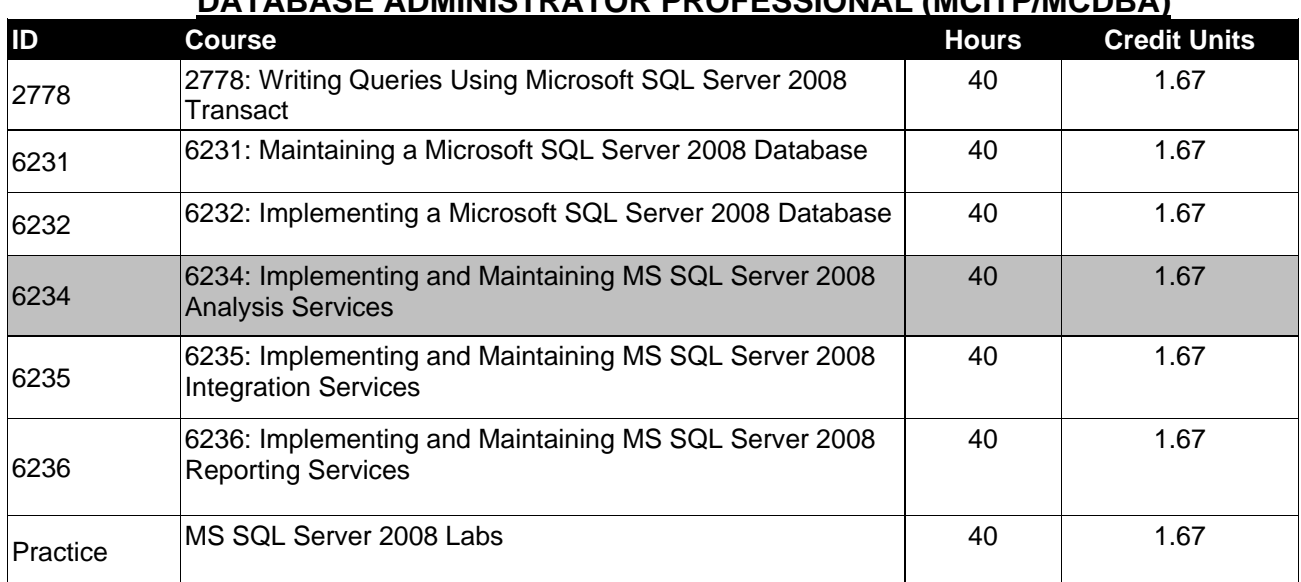

#### **COM 240 .NET WEB APPLICATION DEVELOPER (MCPD/MCITP) - \$7500 280 Total Clock Hours/ 11.69 Semester Credit Units Class schedules may vary. Typical Schedule: Monday through Friday from 9:00AM to 5:00PM (7-12 weeks depending on the proposed schedule)**

#### **EDUCATIONAL OBJECTIVE:**

The .NET WEB APPLICATION DEVELOPER (MCPD/MCITP) Program qualifies candidates to design and develop web applications using .net technologies. The program emphasized Microsoft development tools and technologies, and platforms in either c# or Visual Basic.NET using the latest framework.

Level of Occupation: Entry Level to Advanced Level positions such as: Web Programmer, Junior Web Programmer, Software Tester and others.

Additional occupational titles and codes from the *Dictionary of Occupational Titles, which* are appropriate for this program:

Computer Programmers: 030.162-010 030.162-018 030.162-022 030.167-010

#### **PROGRAM OUTLINE**

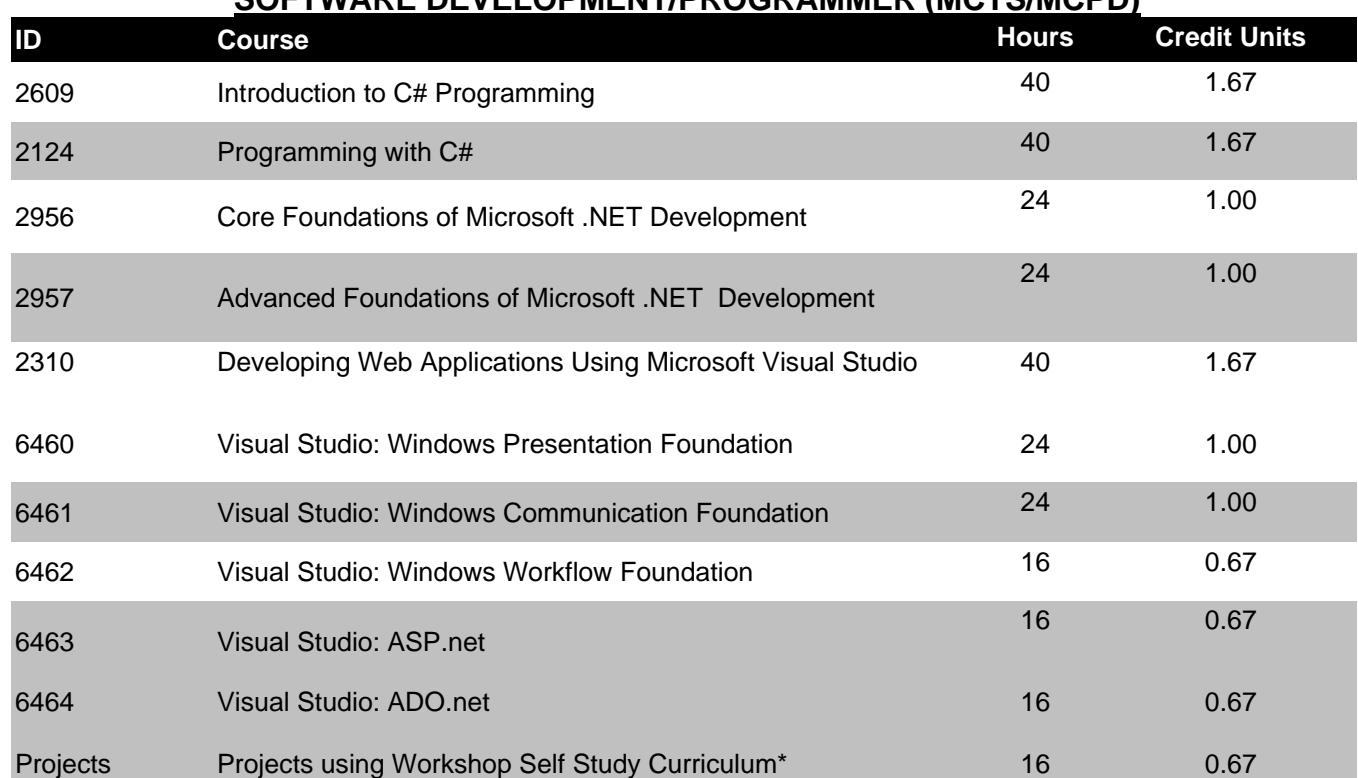

## **SOFTWARE DEVELOPMENT/PROGRAMMER (MCTS/MCPD)**

#### **PROJECT SERVER MANAGER SPECIALIST \$5000 120 Total Clock Hours/ 5.01 Semester Credit Units Class schedules may vary. Typical Schedule: Monday through Friday from 9:00AM to 5:00PM (3-6 weeks depending on the proposed schedule)**

#### **EDUCATION OBJECTIVE:**

The PROJECT SERVER MANAGER SPECIALIST Program qualifies candidates to install, manage, and maintain the Project Server software as well as to work with project flow management and support. The program emphasized Microsoft Project Server as the main technologies and platforms.

Level of Occupation: Entry Level to Advanced Level positions such as: Project Manager, Project Administrator, Junior Project Administrator, and Project Technical Support.

Additional occupational titles and codes from the *Dictionary of Occupational Titles* that are appropriate for this program:

System Analyst

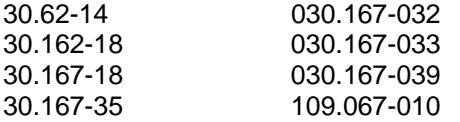

## **PROGRAM OUTLINE PROJECT SERVER MANAGER SPECIALIST)**

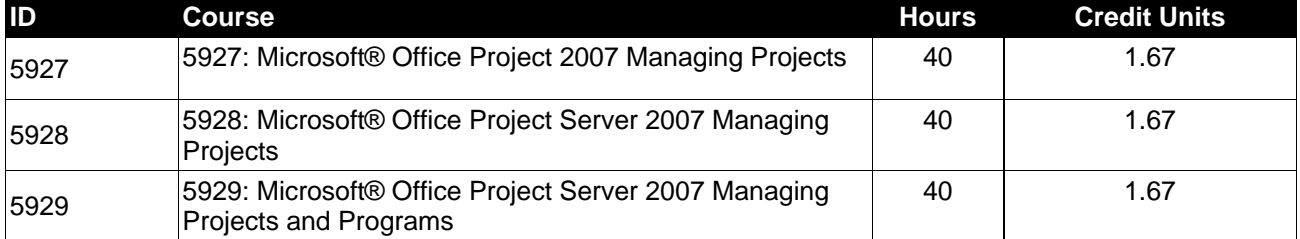

#### **DESKTOP SUPPORT TECHNICIAN / OFFICE SUPPORT SPECIALIST (MOS/MCTS/A+) \$7500 320 Total Clock Hours / 13.36 Semester Credit Units Class schedules may vary Typical Schedule: Monday through Friday from 9:00 AM to 5:00 PM (8-12 weeks depending on the proposed schedule)**

#### **EDUCATIONAL OBJECTIVE:**

The Desktop Support Technician / Office Support Specialist (MOS/MCTS/A+) program is designed to prepare the student to support Microsoft Office applications like Word, Excel, Access and PowerPoint as well as business applications related to Office. Besides the student is prepared to support computer equipment and troubleshoot software and hardware issues.

Level of Occupation: Entry Level to Advanced Level positions such as: PC Repair, Hardware Specialist, Help Desk, Desktop Support, and Administrative Assistant.

Additional occupational titles and codes from the *Dictionary of Occupational Titles* that are appropriate for this program:

Computer and Office Machine: 631.261-014 631.281-014 706.381-010 706.381-030

General Office Clerks: 209.362-30 245.367-010 209.562-10 245.367-014 209.362-10 245.367-018 219.362-22 249.367-010

#### **PROGRAM OUTLINE**

#### **DESKTOP SUPPORT TECHNICIAN / OFFICE SUPPORT SPECIALIST (MOS/MCTS/A+)**

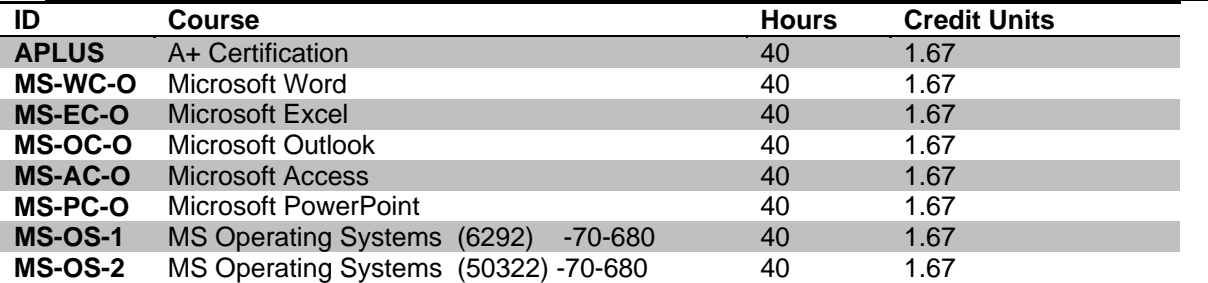

Books used during the class: Comptia A+ Certification Book. Microsoft Step by Step for Word, Excel, Outlook, Access, PowerPoint. Microsoft Official Electronic Book. Handouts for projects will be provided to students on a project basis.

#### **IT SALES EXECUTIVE / CUSTOMER RELATIONSHIP MANAGEMENT (CRM) \$6500 320 Total Clock Hours / 13.36 Semester Credit Units Class schedules may vary Typical Schedule: Monday through Friday from 9:00 AM to 5:00 PM (8 to 12 weeks depending on the proposed schedule)**

#### **EDUCATIONAL OBJECTIVE:**

The IT Sales Executive / Customer Relationship Management program is designed to prepare the student to sale, consult, plan, organize or implement IT related services or consumables. Candidate will have all the tools necessary to work for any sales organization and have the necessary IT knowledge to recommend, manage and administer computer related implementations.

Level of Occupation: Entry Level to Advanced Level positions such as: Sales Associate, Business Development, Sales Executive, and IT Consultant.

Additional occupational titles and codes from the *Dictionary of Occupational Titles* that are appropriate for this program:

Sales Agent, Business Services:

251-357-010

Computer and Office Machine:

631.261-014 706.381-010 706.381-030

General Office Clerks:

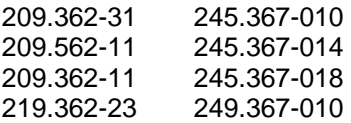

#### **PROGRAM OUTLINE IT SALES EXECUTIVE / CUSTOMER RELATIONSHIP MANAGEMENT (CRM)**

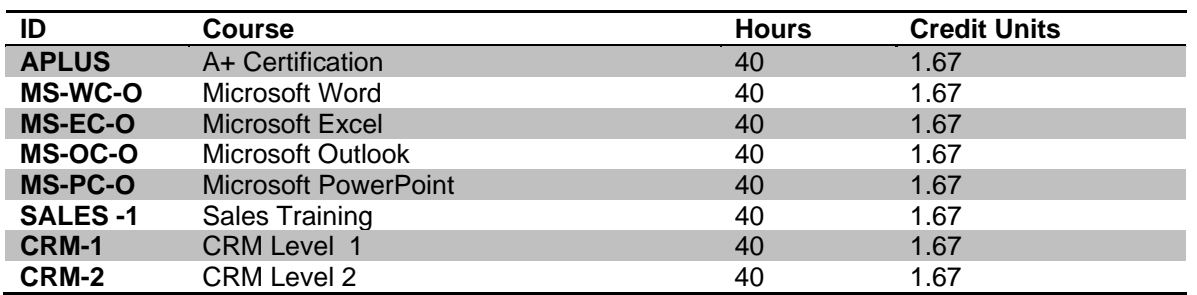

Books used during the class: Comptia A+ Certification Book. Microsoft Step by Step for Word, Excel, Outlook, Access, PowerPoint. Microsoft Official Electronic Book for CRM . Handouts for projects will be provided to students on a project basis.

#### **IT SPECIALIST (A+, NETWORK+, LINUX+, CCNA) \$7500 200 Total Clock Hours / 8.35 Semester Credit Units Class schedules may vary Typical Schedule: Monday through Friday from 9:00AM to 5:00PM (6-10 weeks depending on the proposed schedule)**

#### **EDUCATIONAL OBJECTIVE:**

The IT Specialist (A+, Network+, Linux+, CCNA) program is designed to prepare the student to install, configure, operate, maintain and troubleshoot Local Area Networks as well as setup client software, grant and maintain access rights, backup data, and provide support for line of business applications. Students are prepared to operate with switched and routed environments in LAN's in both Microsoft Windows and Linux systems.

Level of Occupation: Entry Level to Advanced Level positions such as: PC Repair, Hardware Specialist, Help Desk, Desktop Support, Network Engineer, Security Technical Support, Junior Administrator and/or System Administrator.

Additional occupational titles and codes from the *Dictionary of Occupational Titles* that are appropriate for this program:

Computer Scientists Computer Engineers System Analyst

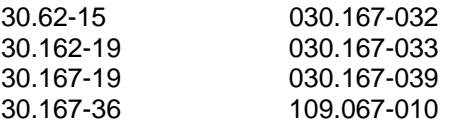

Computer and Office Machine:

631.261-014 706.381-010 706.381-030

#### **PROGRAM OUTLINE IT SPECIALIST (A+, NETWORK+, LINUX+, CCNA)**

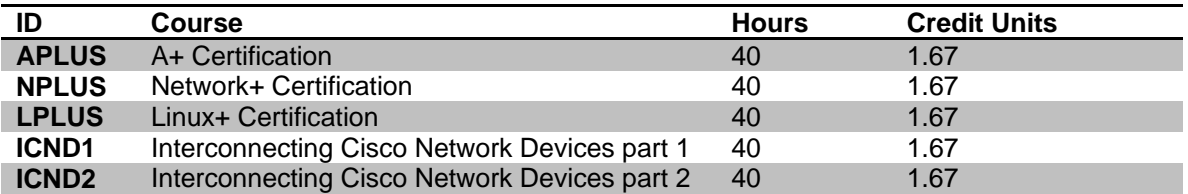

Books used during the class: Comptia A+ , Network+, Linux+ Certification Book. Cisco Press ICND1 and ICND2. Handouts for projects will be provided to students on a project basis.

#### **NETWORK IT ADMINISTRATOR (A+/MCTS/MCITP) \$6500 312 Total Clock Hours / 13.02 Semester Credit Units Class schedules may vary Typical Schedule: Monday through Friday from 9:00AM to 5:00PM (8 to 12 weeks depending on the proposed schedule)**

#### **EDUCATIONAL OBJECTIVE:**

The Network IT Administrator (A+/MCTS/MCITP) program is designed to prepare the student to design, plan, integrate, setup, manage, maintain and troubleshoot a Windows Server Infrastructure.

Level of Occupation: Entry Level to Advanced Level positions such as: Network Administrator, Network Engineer, Junior Administrator, System Administrator, and System Analyst.

Additional occupational titles and codes from the *Dictionary of Occupational Titles* that are appropriate for this program:

Computer Scientists Computer Engineers System Analyst

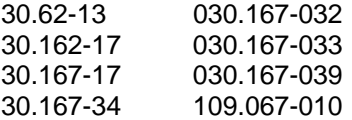

#### **PROGRAM OUTLINE NETWORK IT ADMINISTRATOR (A+/MCTS/MCITP)**

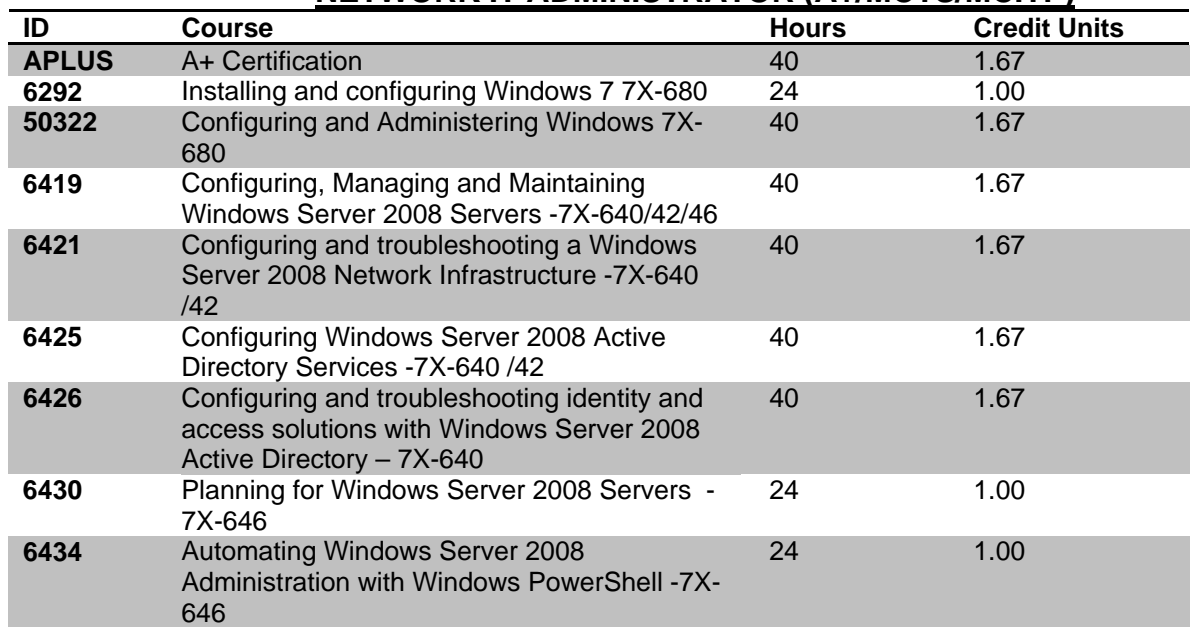

#### **MICROSOFT SHAREPOINT SPECIALIST \$7500 280 Total Clock Hours / 11.69 Semester Credit Units Class schedules may vary Typical Schedule: Monday through Friday from 9:00AM to 5:00PM (8 to 12 weeks depending on the proposed schedule)**

#### **EDUCATIONAL OBJECTIVE:**

The Microsoft SharePoint Specialist program is designed to prepare the student to setup, maintain and administer the Microsoft SharePoint Portal Server, including daily monitoring, troubleshooting and performance analysis. The student will be prepared to make use of all SharePoint capabilities including portal, content management system, business intelligence, search, wikis, blogs and application development.

Level of Occupation: Entry Level to Advanced Level positions such as: Network Engineer, Junior Administrator, System Administrator, and System Analyst.

Additional occupational titles and codes from the *Dictionary of Occupational Titles* that are appropriate for this program:

System Analyst

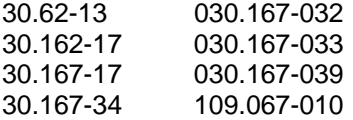

#### **PROGRAM OUTLINE MICROSOFT SHAREPOINT SPECIALIST**

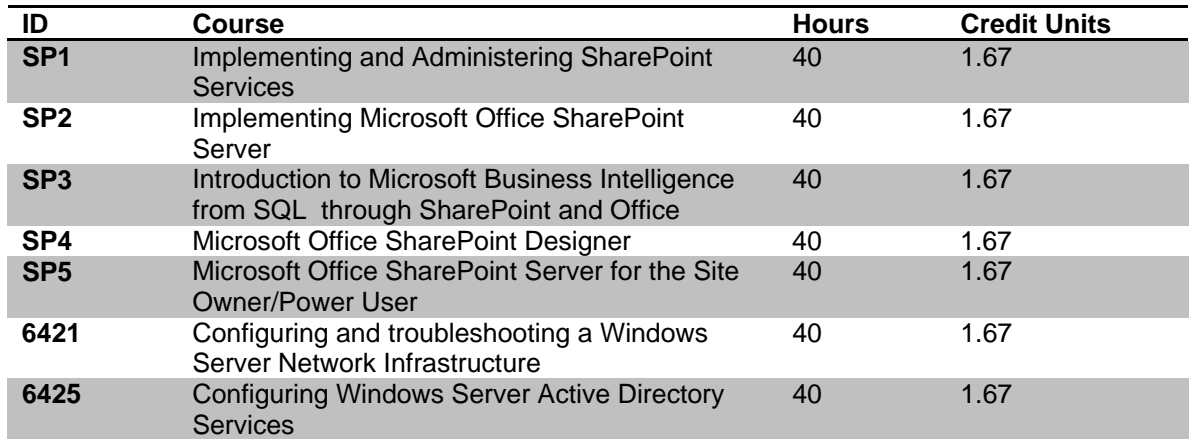

#### **RED HAT AND LINUX IT PROFESSIONAL (RHCE) \$7500 240 Total Clock Hours / 10.02 Semester Credit Units Class schedules may vary Typical Schedule: Monday through Friday from 9:00AM to 5:00PM (8 to 12 weeks depending on the proposed schedule)**

#### **EDUCATIONAL OBJECTIVE:**

The Red Hat and Linux IT Professional (RHCE) program is designed to prepare the student to setup, implement, manage, maintain and troubleshoot a Red Hat Enterprise Linux environment. Networking Services, Directory Services and Security will be emphasized along the track.

Level of Occupation: Entry Level to Advanced Level positions such as: Network Engineer, Junior Administrator, System Administrator, System Analyst.

Additional occupational titles and codes from the *Dictionary of Occupational Titles* that are appropriate for this program:

Computer Scientists Computer Engineers System Analyst

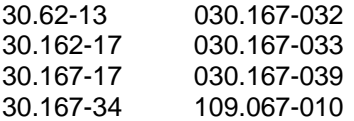

#### **PROGRAM OUTLINE. RED HAT AND LINUX IT PROFESSIONAL (RHCE)**

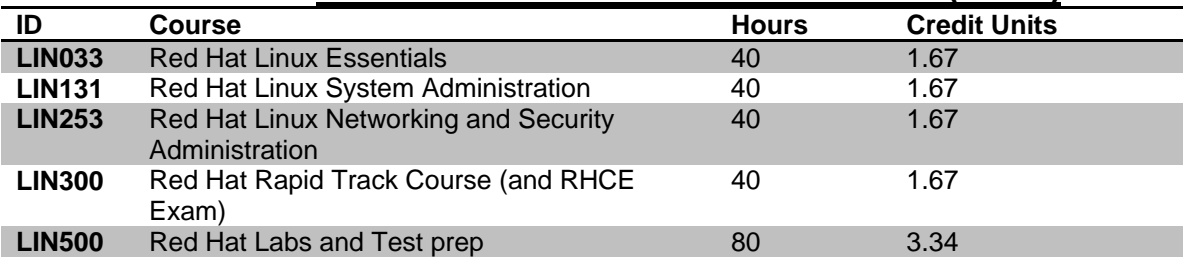

Books used during the class: Red Hat Complete Reference. Internal created materials for all other topics. Handouts for projects will be provided to students on a project basis.

#### **ADOBE CERTIFIED EXPERT \$6500 320 Total Clock Hours / 13.33 Semester Credit Units Class schedules may vary Typical Schedule: Monday through Friday from 9:00AM to 5:00PM (8 to 10 weeks depending on the proposed schedule)**

#### **EDUCATIONAL OBJECTIVE:**

The Adobe Certified Expert program is designed to prepare the student to setup, maintain and administer Adobe applications including Dreamweaver, Flash, Photoshop, Illustrator, Acrobat and related graphic or web applications.

Level of Occupation: Entry Level to Advanced Level positions such as: Graphical Designer, Web Designer, Adobe Desktop Applications Manager, etc.

Additional occupational titles and codes from the *Dictionary of Occupational Titles* that are appropriate for this program:

Graphic artist 141.061-022 979.382-018 141.061-018

Visual Artist: 141.061-026, 141.061-030, 141.061-034,141.081-010, 141.061-18, 141.061-22.

#### **PROGRAM OUTLINE. ADOBE CERTIFIED EXPERT**

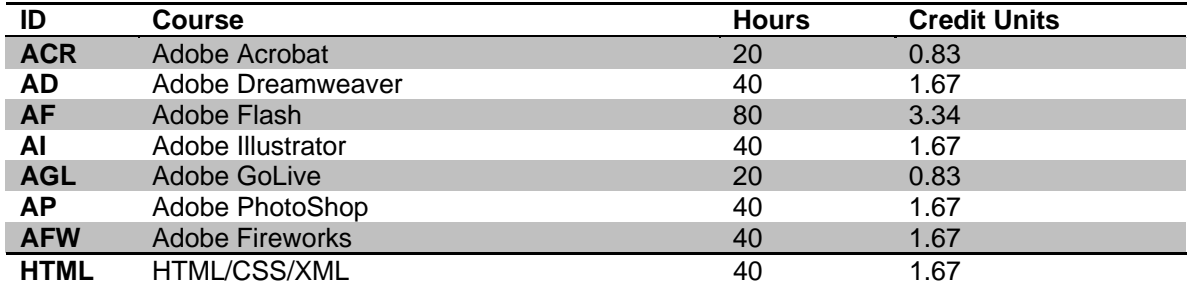

Books used during the class: HTML/CSS, Adobe Photoshop Digital Classroom, Dreamweaver Digital Classroom, Flash Digital Classroom. Internal created materials for all other topics. Handouts for projects will be provided to students on a project basis.

#### **PROJECT MANAGEMENT PROFESSIONAL/ SIX SIGMA LEAN BLACK BELT/ ITIL \$10000 360 Total Clock Hours / 15.03 Semester Credit Units Class schedules may vary Typical Schedule: Monday through Friday from 9:00AM to 5:00PM (10 to 16 weeks depending on the proposed schedule)**

#### **EDUCATIONAL OBJECTIVE:**

This project oriented program emphasizes on a strong foundation for Project Management courses to achieve Project Management skills needed today. It also includes Six Sigma Black Belt and ITIL training to enhance the student management skills as well as current project management skills.

Level of Occupation: Mid Level to Advanced Level positions such as: Project Manager, PM Specialist, Consultant, Manager, etc.

Additional occupational titles and codes from the *Dictionary of Occupational Titles* that are appropriate for this program:

Project Manager

189.117-030

basis.

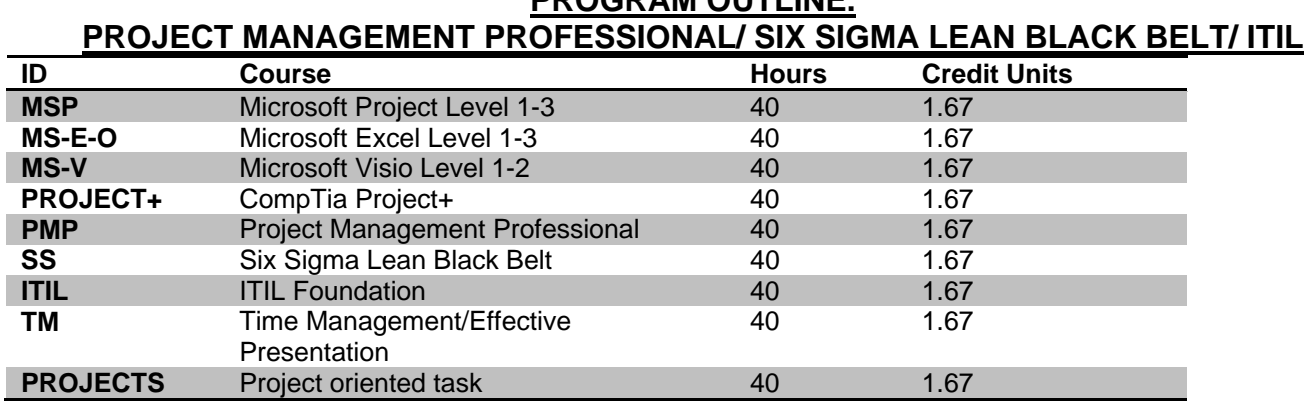

#### **PROGRAM OUTLINE.**

Books used during the class: Microsoft Step by Step Project, Comptia Project+, ITIL and Six Sigma reference guide. Internal created materials for all other topics. Handouts for projects will be provided to students on a project

#### **VIRTUALIZATION SPECIALIST/VMWARE/HYPERV/VIRTUAL PC \$7500 280 Total Clock Hours / 11.69 Semester Credit Units Class schedules may vary Typical Schedule: Monday through Friday from 9:00AM to 5:00PM (10 to 16 weeks depending on the proposed schedule)**

#### **EDUCATIONAL OBJECTIVE:**

The Virtualization Specialist program is oriented to provide students with the skills necessary to plan, design, implement and deploy virtualization environments in various IT technologies.

Level of Occupation: Entry Level to Advanced Level positions such as: Virtualization Expert, Virtualization Network Engineer, Junior Administrator, System Administrator, System Analyst.

Additional occupational titles and codes from the *Dictionary of Occupational Titles* that are appropriate for this program:

Computer Scientists Computer Engineers System Analyst

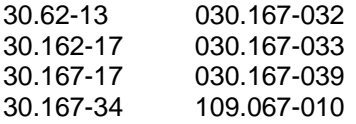

#### **PROGRAM OUTLINE VIRTUALIZATION SPECIALIST/VMWARE/HYPERV/VIRTUAL PC**

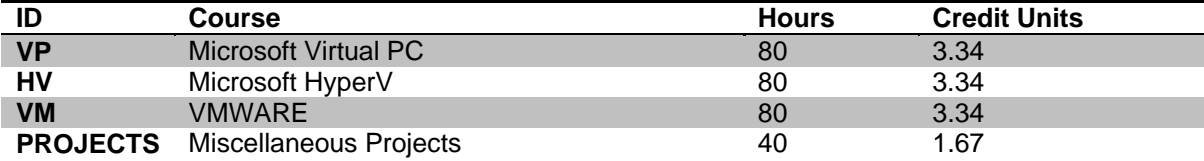

Books used during the class: Microsoft Electronic Curriculum for each Microsoft title and VMWare Study guide. Internal created materials for all other topics. Handouts for projects will be provided to students on a project basis.

## **COURSE DESCRIPTION**

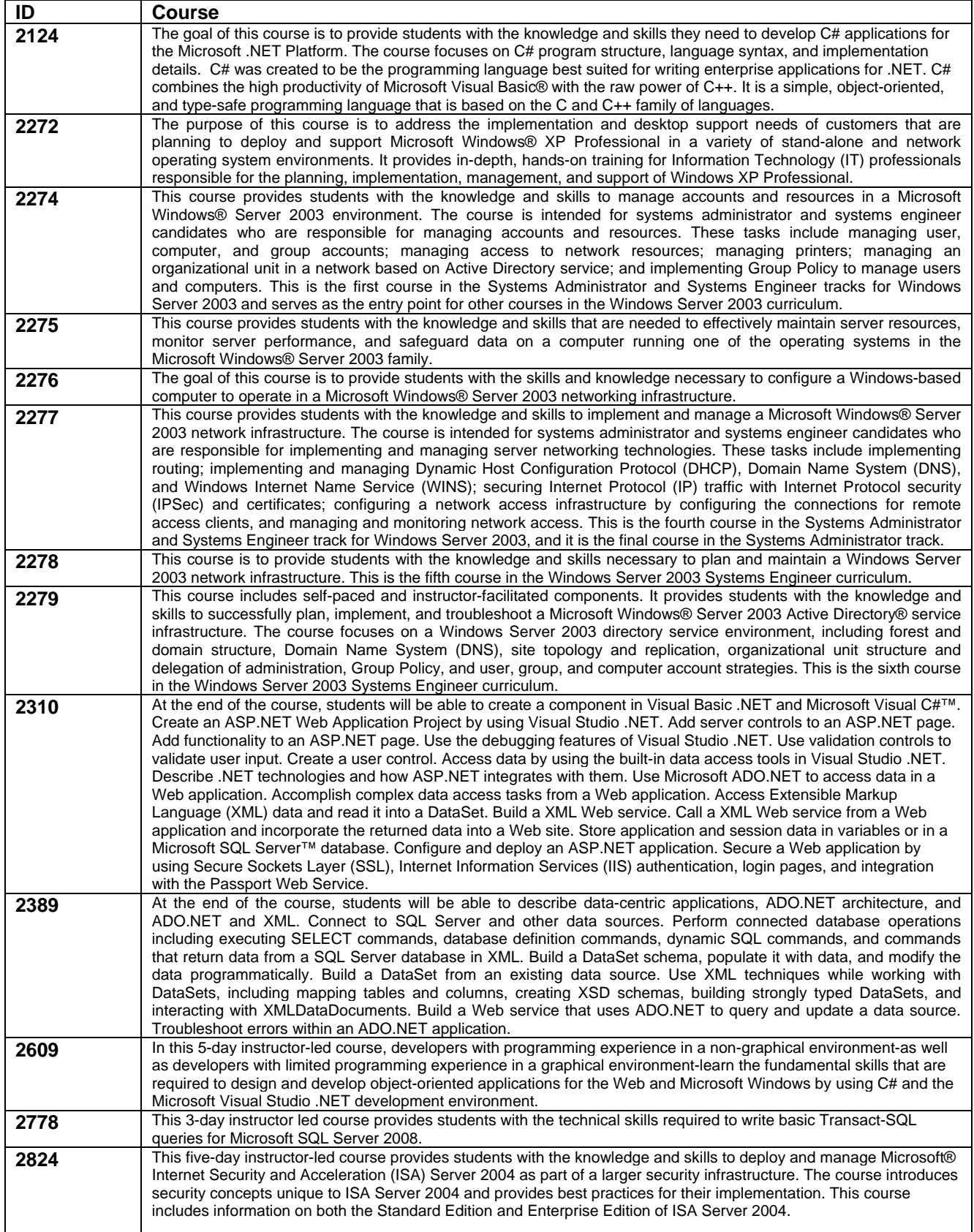

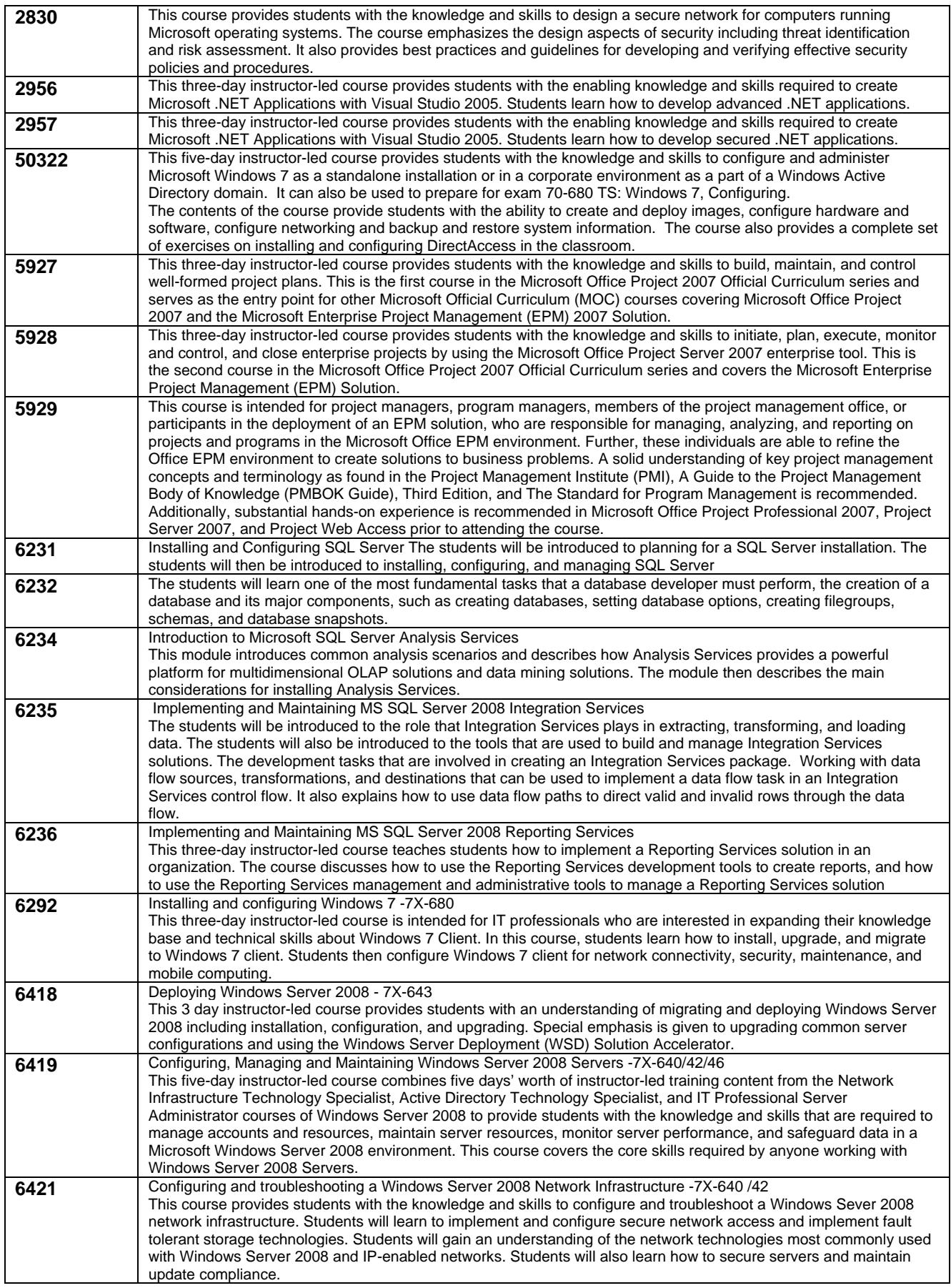

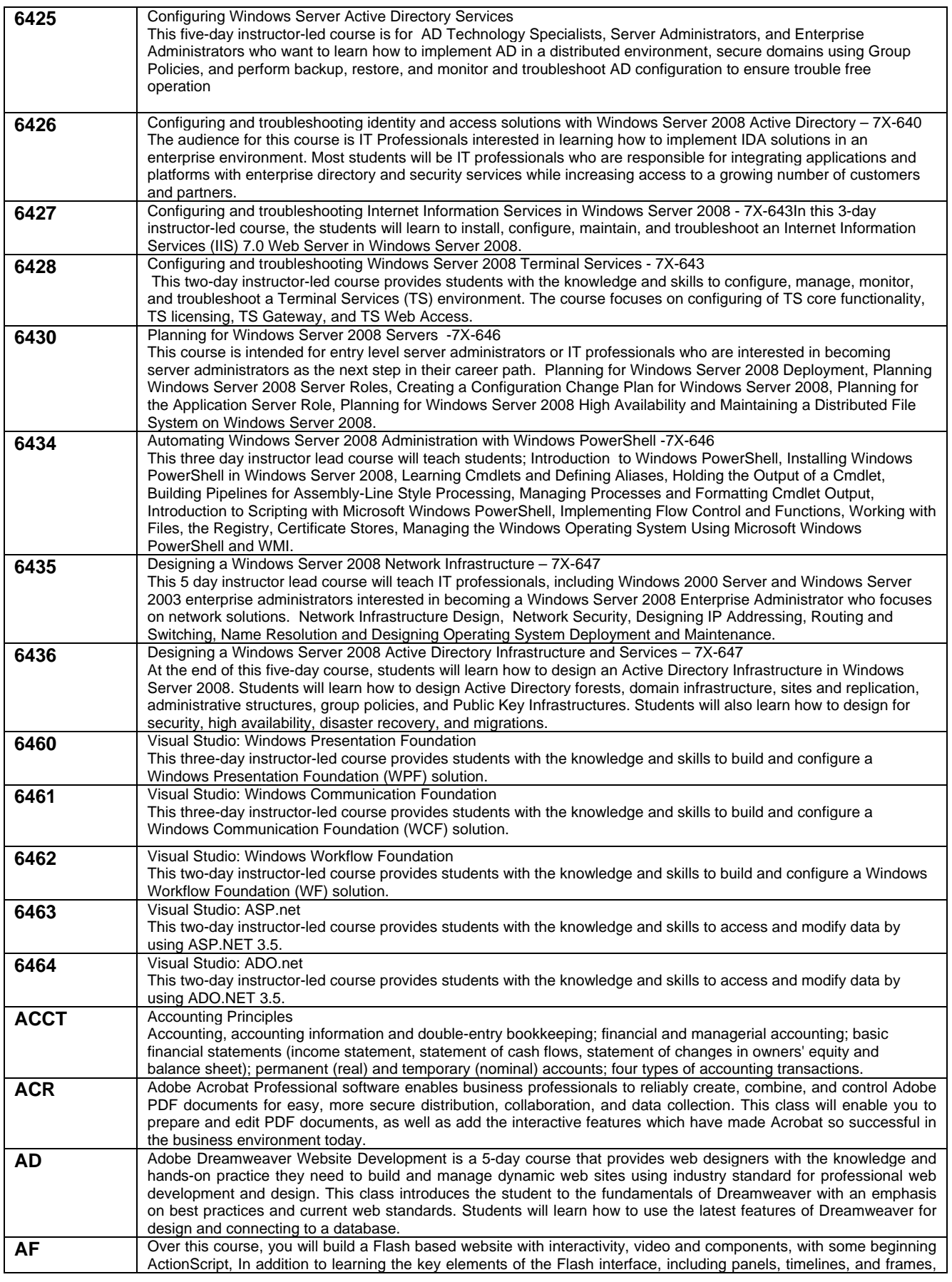

![](_page_58_Picture_237.jpeg)

![](_page_59_Picture_226.jpeg)

![](_page_60_Picture_206.jpeg)

![](_page_61_Picture_226.jpeg)

![](_page_62_Picture_237.jpeg)

![](_page_63_Picture_84.jpeg)

#### Authorized IT Training for:  $EMC<sup>2</sup>$ **B** Microsofte Microsoft Partner Specialist Silver Learning **PROVEN** (ISC)² Education Affiliate **INTERNET AND** inte **COMPUTING CORE**  (CISSP)ERTIFICATION Software **COD** CompTIA. Authorized Center ng Pro **CISCO SYSTEMS CERTIFIED** Registered **TERE** educatio والسيوالسا Partner **ASSOCIATE** N **Intuit AUTHORIZED** Training QuickBook TRAINING PARTNER **Certified Use openSUSE PARTNER** Novell. Other IT Vendor Affiliations: **D** wnware<sup>\*</sup> | **Professional** THOMSON **WE PROMETRIC CITRIX** symantec. stop saying "i can't" and start believing "in your dreams" **SANTA ANA GLENDALE** 888-690-8103 1526 Brookhollow Dr., Ste 77 138 N. Brand Blvd. , Ste 200 Santa Ana, CA 92705 Glendale, CA 91203